# SX-ACE 高速化技法の基礎 (自動ベクトル化)

大阪大学サイバーメディアセンター 日本電気株式会社

本資料は,東北大学サイバーサイエンスセンターとNECの 共同により作成され,大阪大学サイバーメディアセンターの 環境で実行確認を行い,修正を加えたものです. 無断転載等は、ご遠慮下さい.

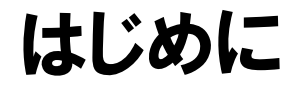

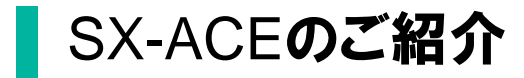

## SX-ACEのご紹介(CPU構成)

 演算性能 256GFLOPS (64GFLOPS/Core ×4Core) メモリバンド幅 256GB/s (16GB/s /ポート ×16ポート)

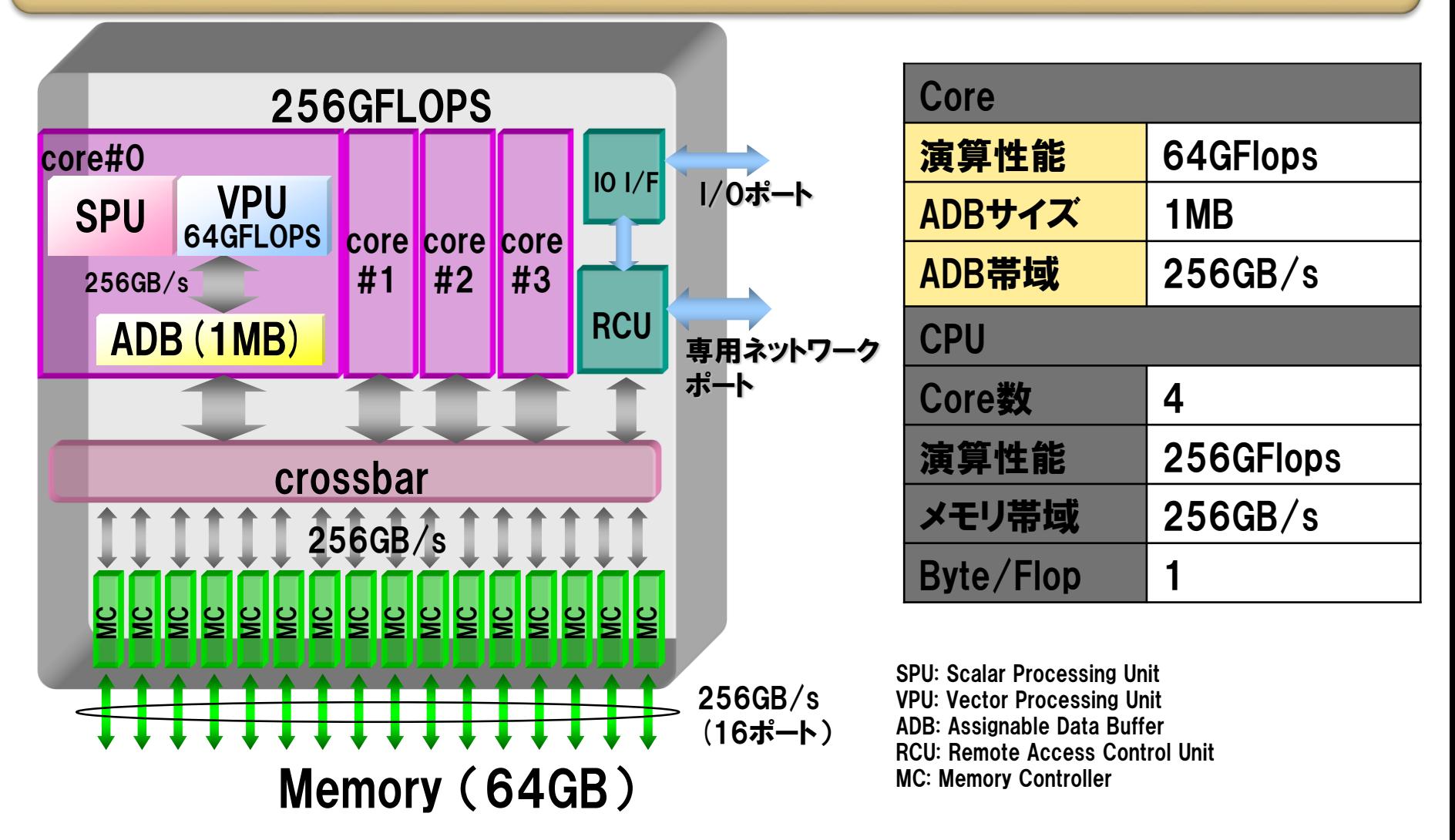

### SX-ACEの強化ポイント(対SX-9)

### Coreピーク性能比(0.6x)以上の実効性能向上を実現する、 新ベクトルアーキテクチャ

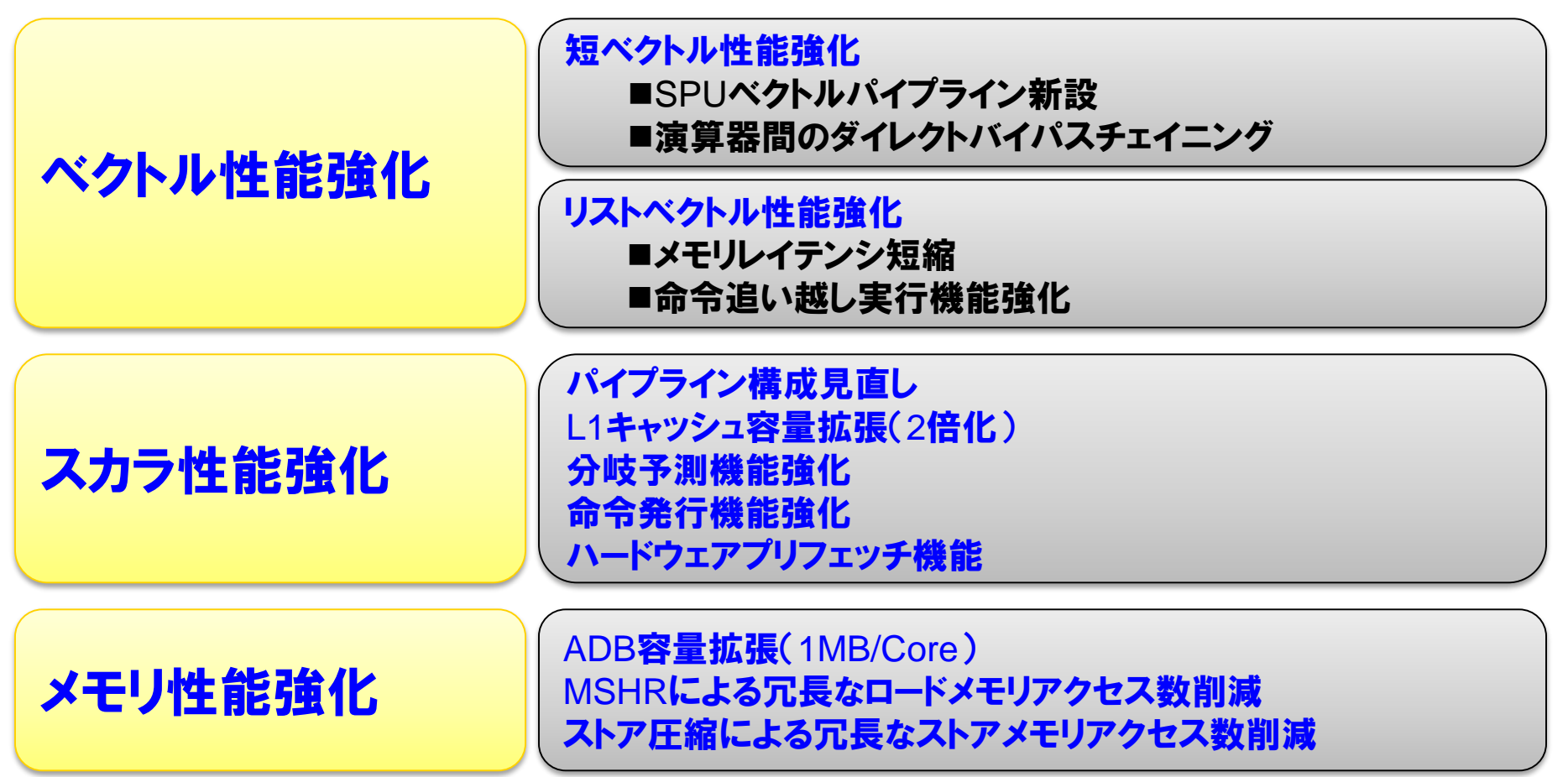

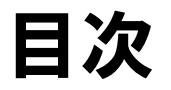

### ▐ FORTRAN90/SXの自動ベクトル化機能

- ベクトル化とは?
- 自動ベクトル化の条件
- 拡張ベクトル化機能
- 編集リストと変形リスト

性能チューニング

- ベクトル化による高速化
- 性能チューニングの手順
- 性能の分析
- チューニングの実施

<u>|</u> ベクトル化における注意事項

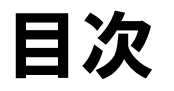

### <mark>|FORTRAN90/SXの自動ベクトル化機能</mark> ● ベクトル化とは?

- 自動ベクトル化の条件
- 拡張ベクトル化機能
- 編集リストと変形リスト

■性能チューニング

- ベクトル化による高速化
- 性能チューニングの手順
- 性能の分析
- チューニングの実施

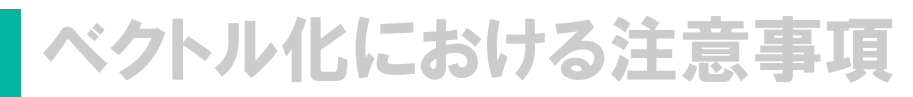

自動ベクトル化

ループ中で繰り返される規則的に並んだ配列データ(ベクトルデータ)の 演算に対してコンパイラがベクトル命令を適用すること

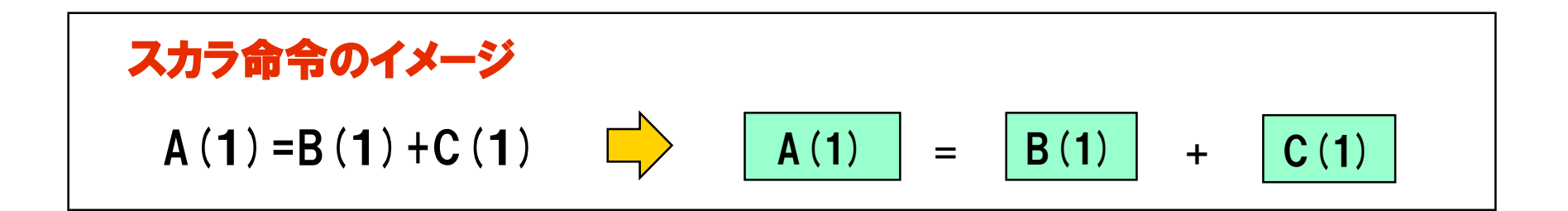

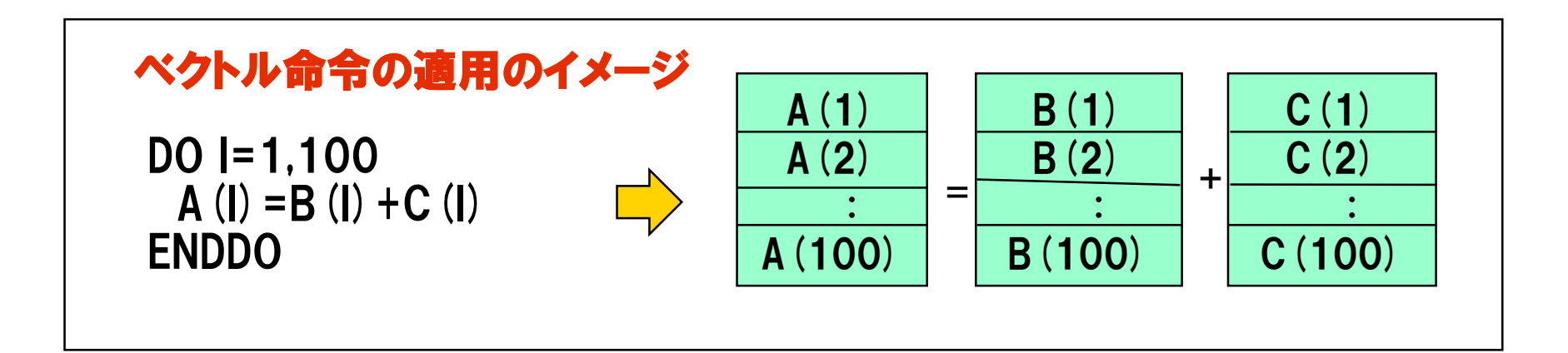

スカラ命令とベクトル命令

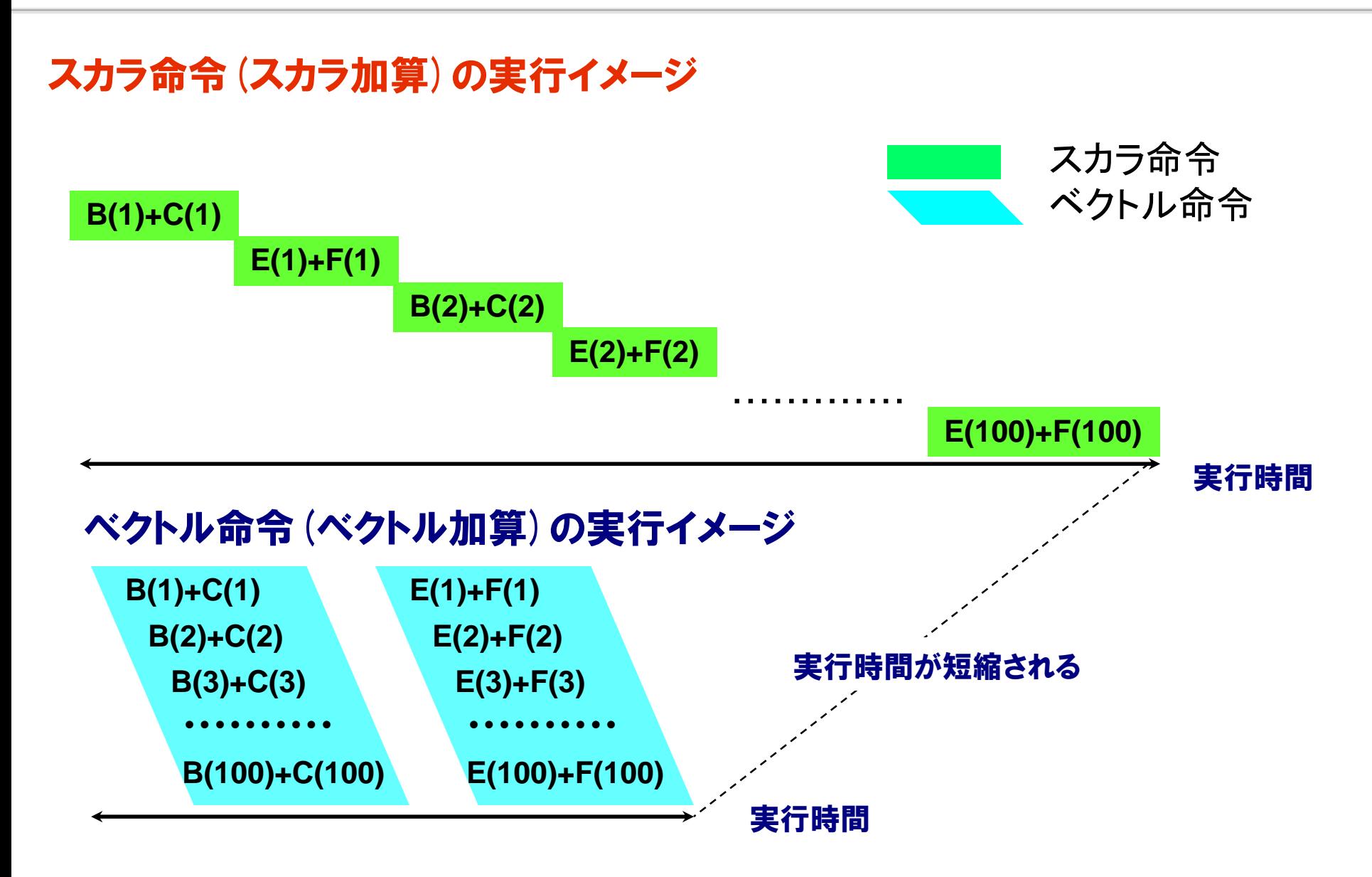

### ベクトル化による実行順序の変更

### ▐ ベクトル化を行うと、実行順序が変更される

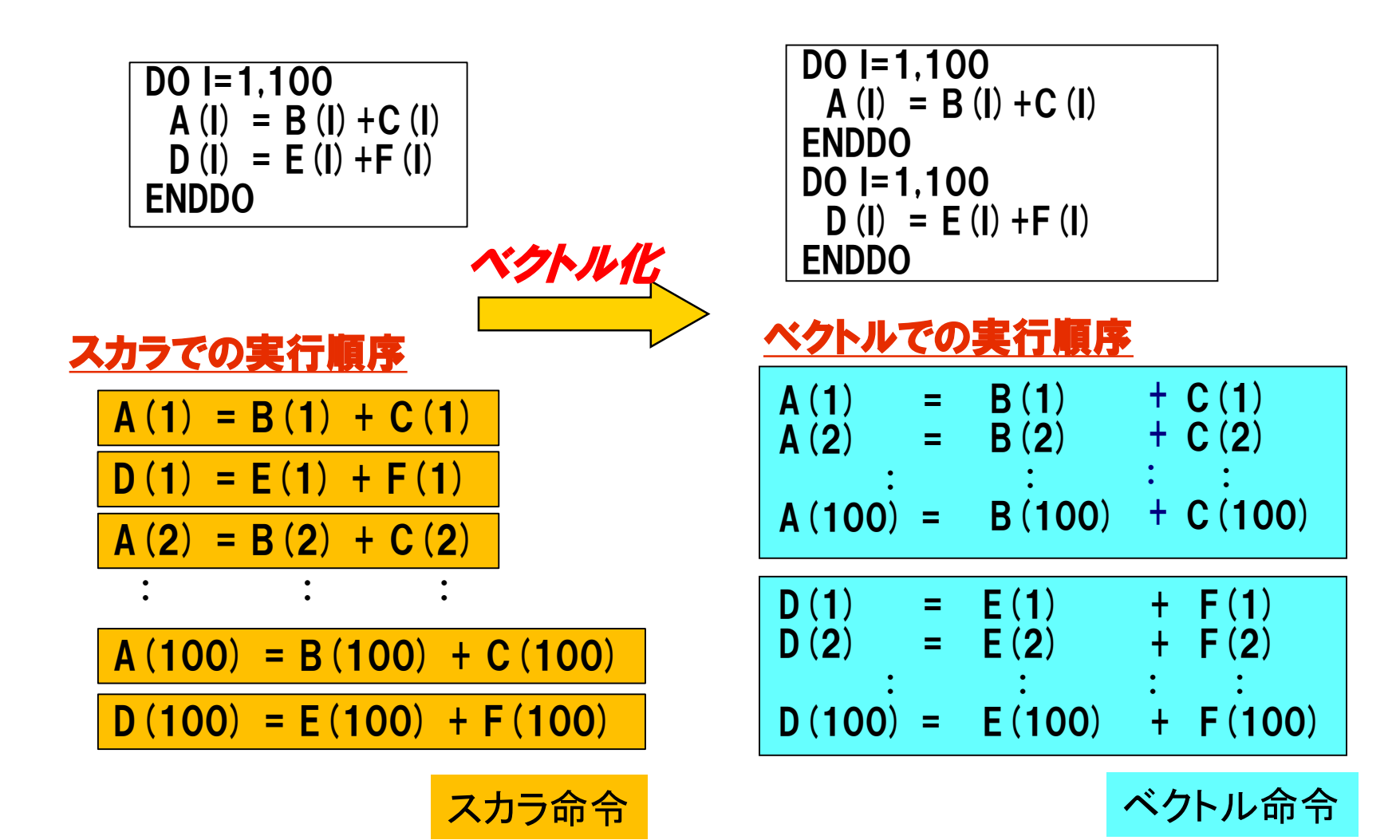

配列式のベクトル化

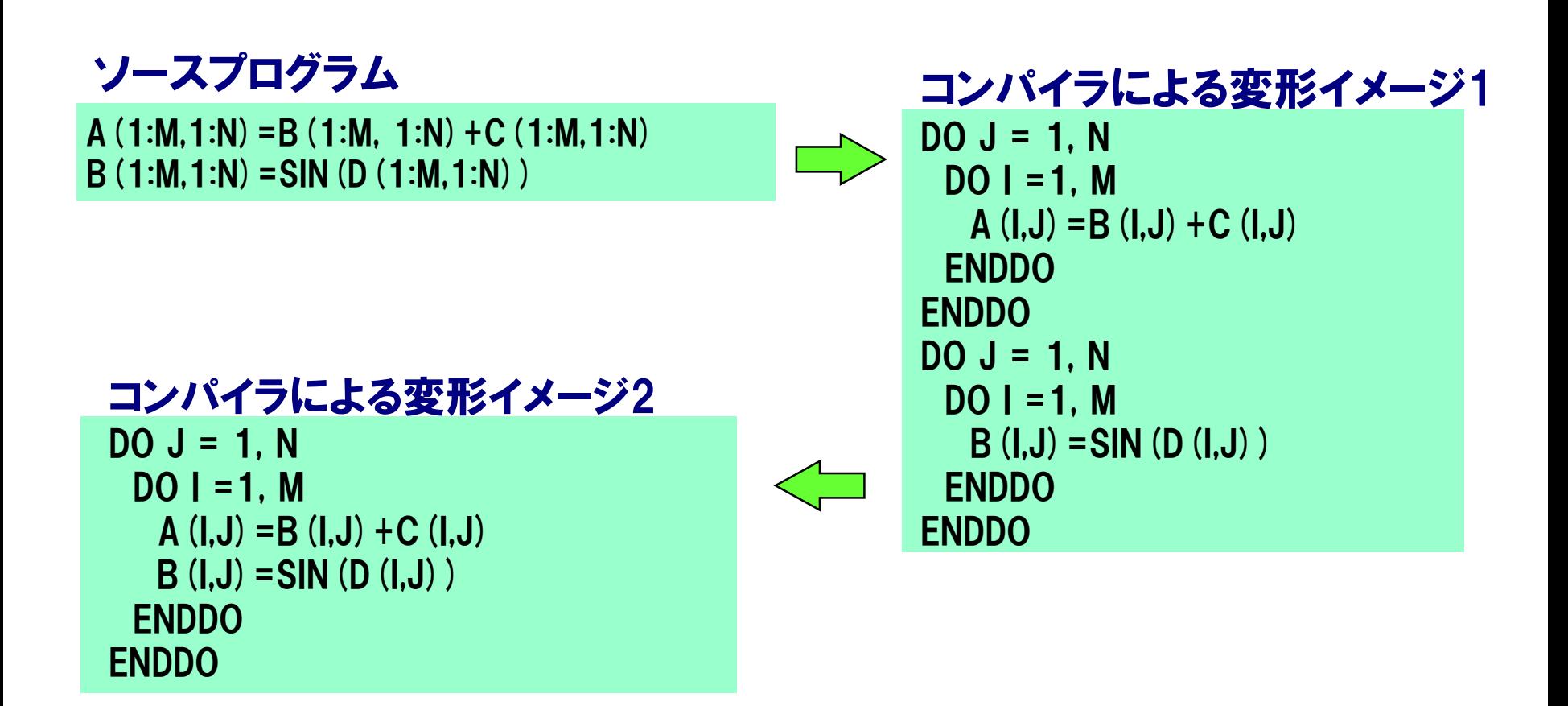

配列式は、内部的にはDOループと同様に変形してから、ループ融合、一 重化などの最適化を行い、最適な次元でベクトル化される。

IF文のベクトル化

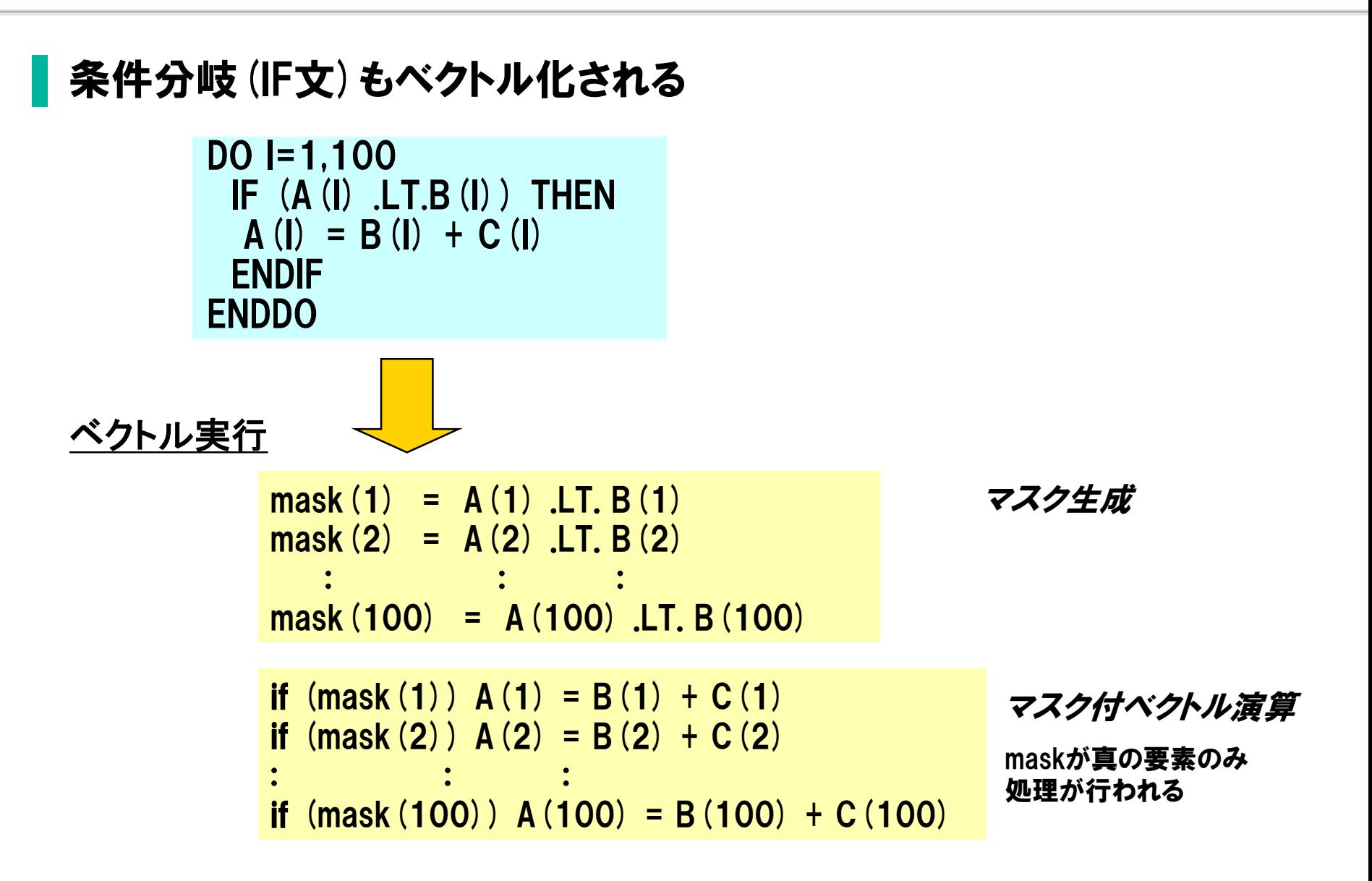

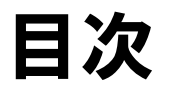

### ▐ FORTRAN90/SXの自動ベクトル化機能 ● ベクトル化とは?

## ● 自動ベクトル化の条件

● 拡張ベクトル化機能 ● 編集リストと変形リスト

■性能チューニング

- ベクトル化による高速化
- 性能チューニングの手順
- 性能の分析
- チューニングの実施

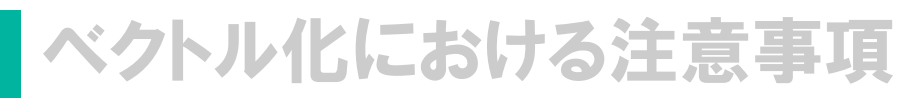

### 自動ベクトル化の条件

### コンパイラが自動ベクトル化を行う条件:

### (1)ベクトル化に適合するループ、文、型、演算であること。

- 4倍精度実数型は、ベクトル演算命令が無いためベクトル化できない
- 利用者手続(関数・サブルーチン)の呼び出しを含むループはベクトル化 で きない
- 入出力文はベクトル化できない
- (2) 配列や変数の定義・引用関係に、ベクトル化を阻害する依存関 係が無いこと
- (3)ベクトル化によって、性能の向上が期待できること。
	- ループ長が十分に長い
	- ループ分割など、ベクトル化で増加するコストよりも、ベクトル化 による性能向上の効果のほうが大きい

### ベクトル化の対象範囲

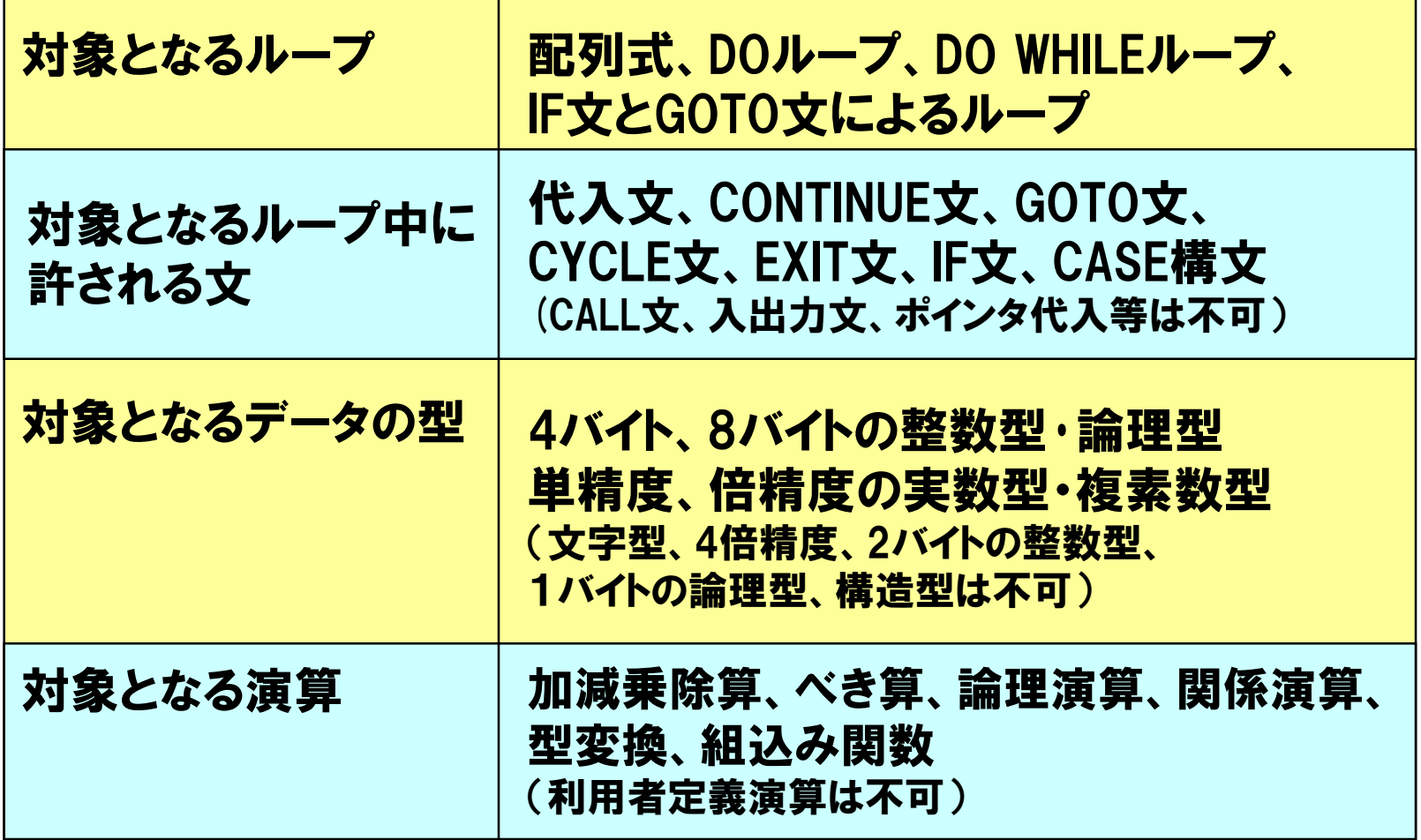

### ベクトル化を阻害する依存関係(1)

#### ベクトル化を阻害する依存関係

#### 以前の繰り返しで定義された配列要素や変数を後の繰り返しで引 用するパターンのとき、ベクトル化を阻害する依存関係がある

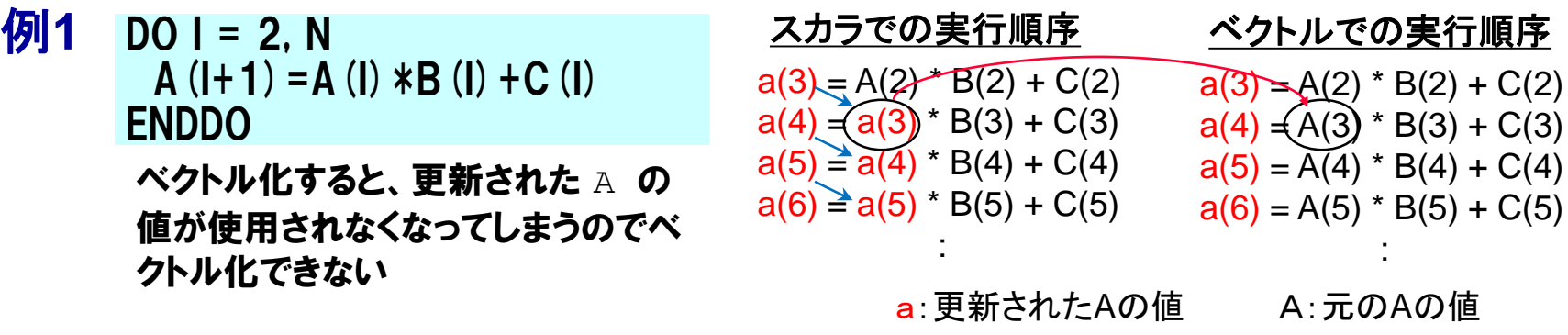

#### 例**2**

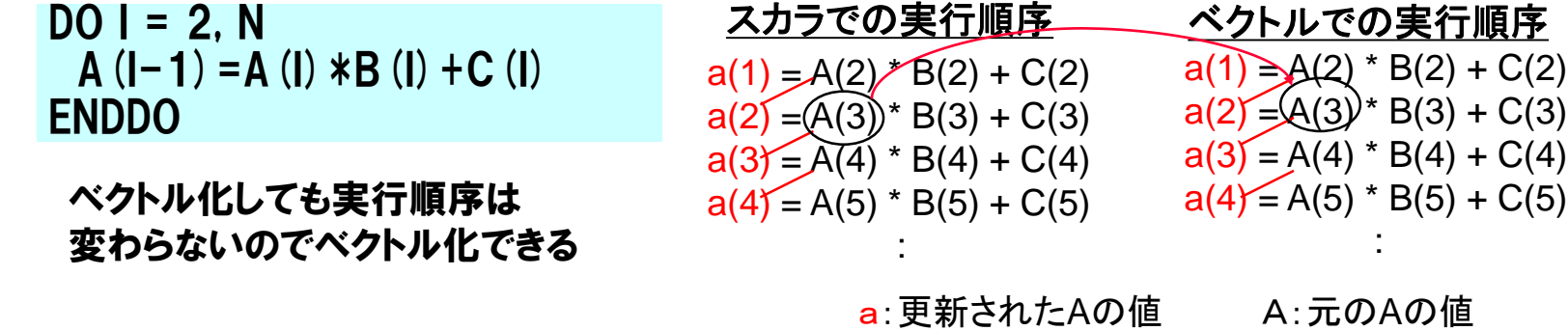

## ベクトル化を阻害する依存関係(2)

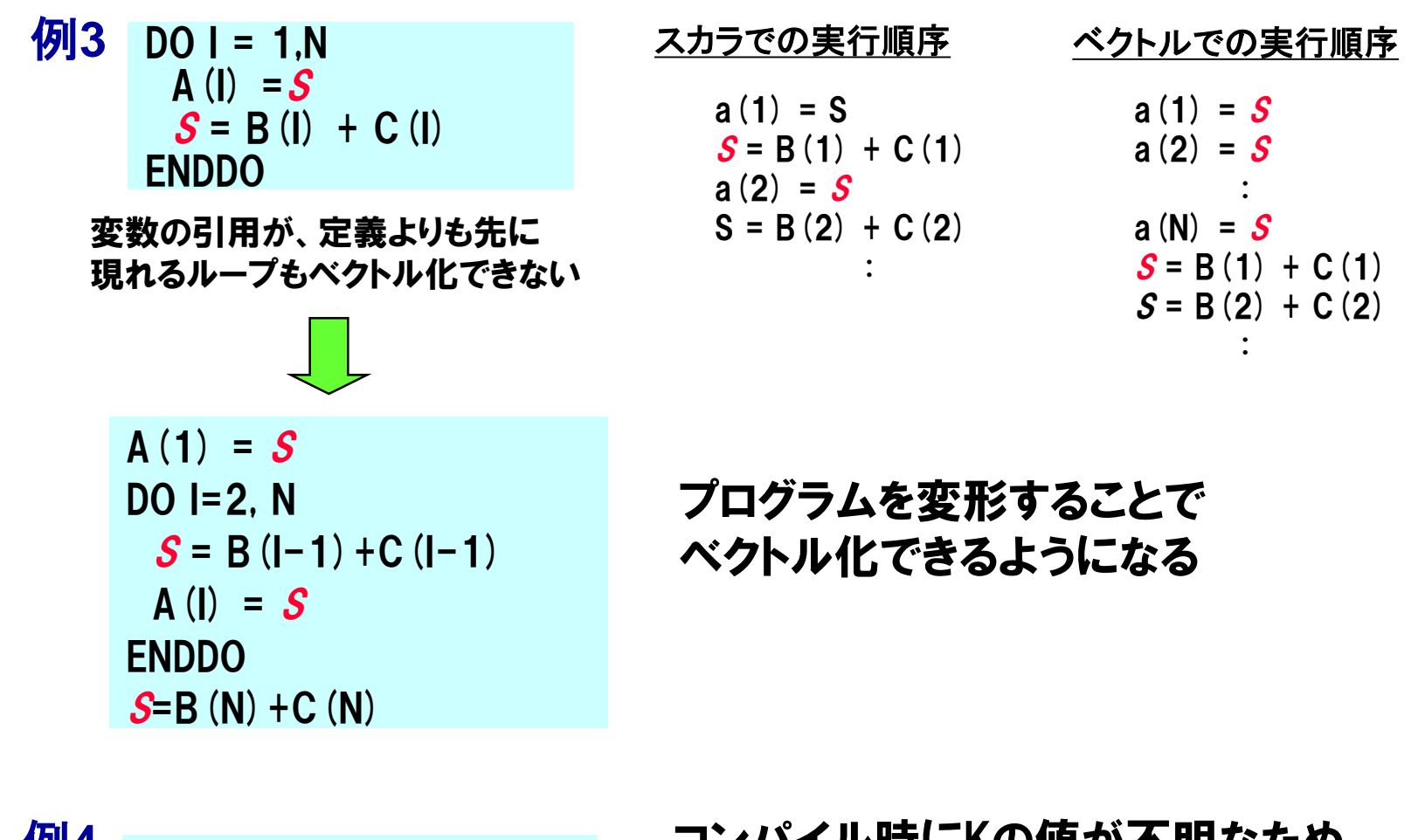

例**4** DO I=1, N  $A(I) = A(I+K) + B(I)$ ENDDO

コンハイル時にNの値か不明*なに*め、 依存関係の有無が判定できないので、 ベクトル化できない

## ベクトル化を阻害する依存関係(3)

 $S = 1.0$  $DO = 1.N$ IF  $(A(I)$  . LT.O.O THEN  $S = A$ (I) ENDIF  $B(I) = S + C(I)$ ENDDO 例**5**

#### 変数の引用の前に定義があっても、 定義が実行されない可能性がある とベクトル化できない

例**6**  $DO I = 1.N$ IF $(A(I)$  .LT.O.O) THEN  $S = A$ (I) ELSE  $S = D$  (1) ENDIF  $B(I) = S + C(I)$ ENDDO

#### Sの参照の前に必ずSの定義がある のでベクトル化できる

### ベクトル化による性能の向上の判定

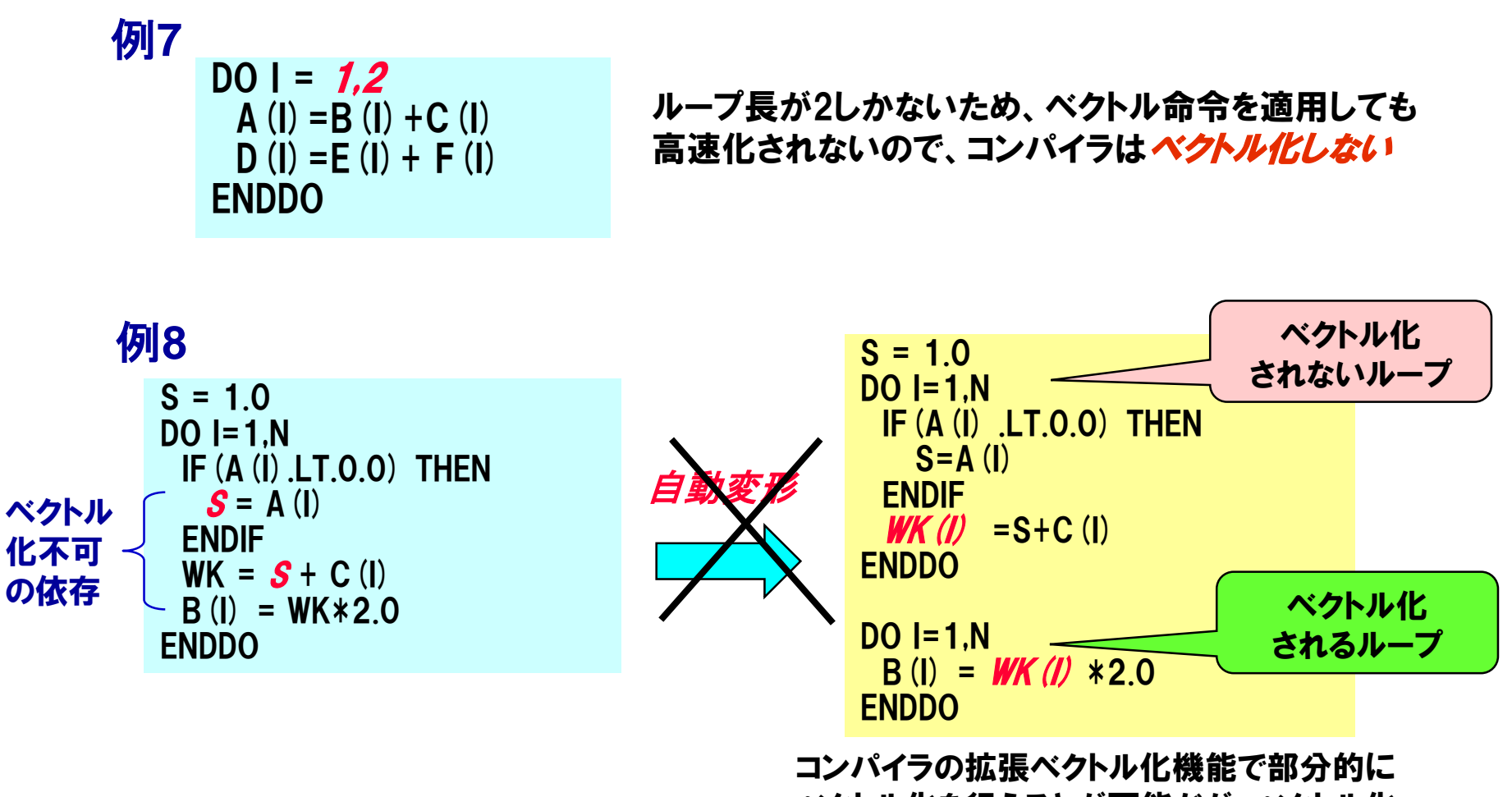

ベクトル化を行うことが可能だが、ベクトル化 による高速化の効果より、作業配列を使う コストが大きいと判断して*、 ベクトル化しない* 

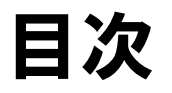

## ▐ FORTRAN90/SXの自動ベクトル化機能

- ベクトル化とは?
- 自動ベクトル化の条件
- 拡張ベクトル化機能
- 編集リストと変形リスト
- ■性能チューニング
	- ベクトル化による高速化
	- 性能チューニングの手順
	- 性能の分析
	- チューニングの実施

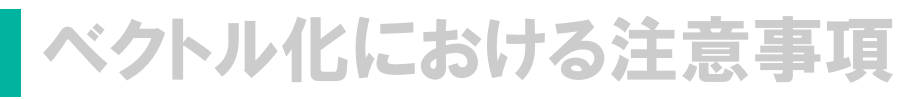

### 拡張ベクトル化機能(1)

#### 拡張ベクトル化機能

- そのままではベクトル化できない場合やより効率の良いベクトル化が可能な 場合などに、コンパイラがプログラムを内部的に変形することで、ベクトル化 の効果をさらに高める機能
	- 文の入れ換え
	- ループの一重化
	- ループの入れ換え
	- 部分ベクトル化
- 条件ベクトル化
- マクロ演算の認識
- 多重ループのベクトル化
- ループ融合
- インライン展開

拡張ベクトル化機能(2)

▌文の入れ換え

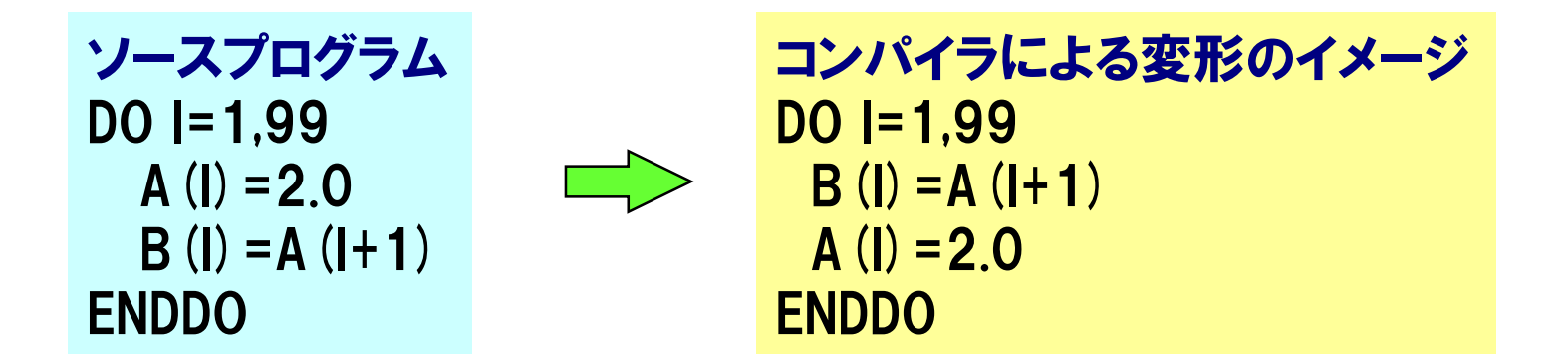

そのままベクトル化すると、B(1)~B(99)の値が全て2.0になってしまう。 このような場合に、ループ内の文の順序を入れ換えることにより、 ベクトル化できるように変形する

拡張ベクトル化機能(3)

▌ 多重ループの一重化

```
ソースプログラム
DIMENSION A(M,N). B(M,N). C(M,N)DO J=1.NDO = 1.MA(I.J) = B(I.J) + C(I.J)ENDDO
ENDDO
```
コンパイラによる変形のイメージ  $DIMENSION A(M,N), B(M,N), C(M,N)$ DO IJ=1,M\*N  $A(1,1) = B(1,1) + C(1,1)$ ENDDO

#### ループ長(ベクトル長)がより長くなるように、多重ループを一重化する ことにより、ベクトル化の効率をさらに高める

拡張ベクトル化機能(4)

多重ループの入れ替え

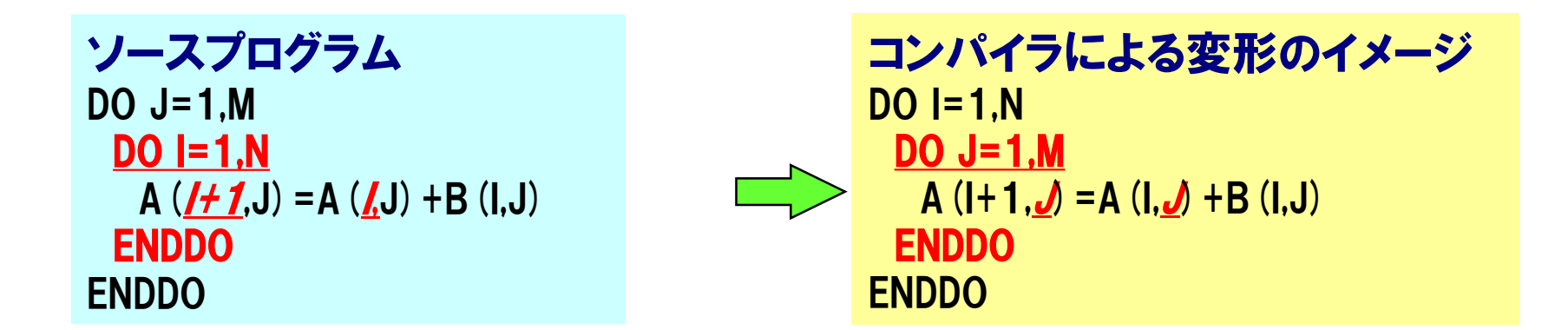

DO I=1,Nでベクトル化しようとすると、配列Aに依存関係がありベクトル化 できない。 ループを入れ換えると、DO J=1,Mのループに関しては依存関係がなくな りベクトル化できる。

拡張ベクトル化機能(5)

部分ベクトル化

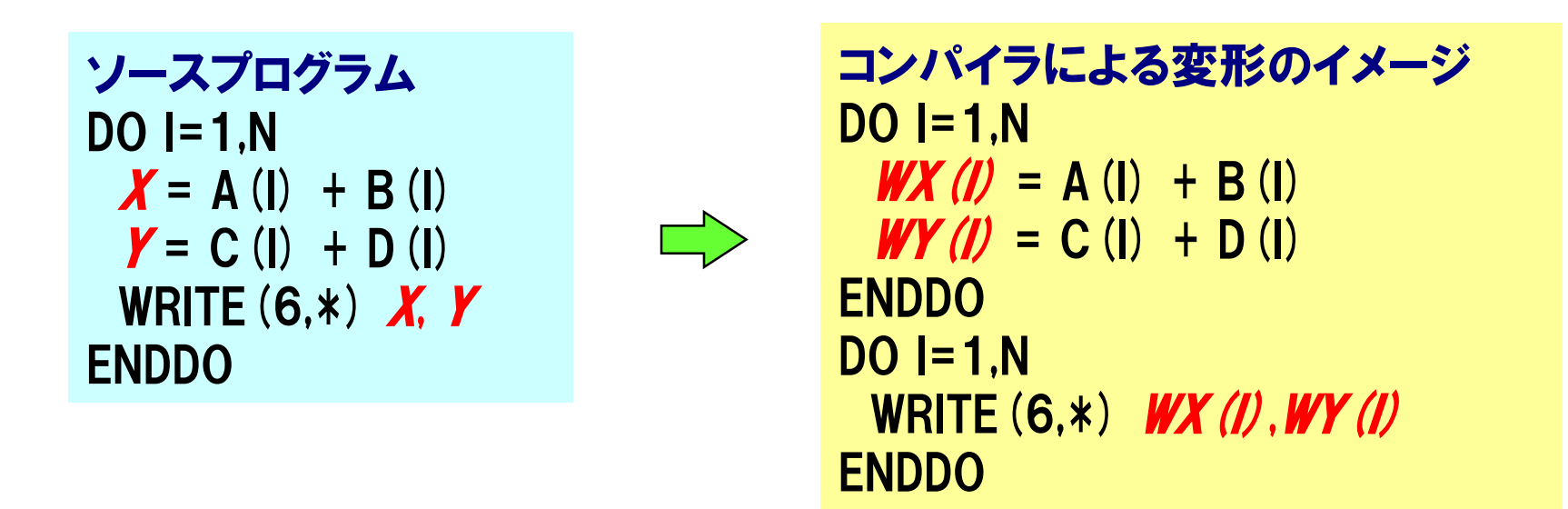

ループ構造や配列式に、ベクトル化できる部分とベクトル化できない部分 が含まれている場合、ベクトル化可能な部分と不可能な部分に分割し、 可能な部分だけをベクトル化する。

このとき必要であれば、作業配列 (上の例ではWX, WY) を使用する。

拡張ベクトル化機能(6)

条件ベクトル化

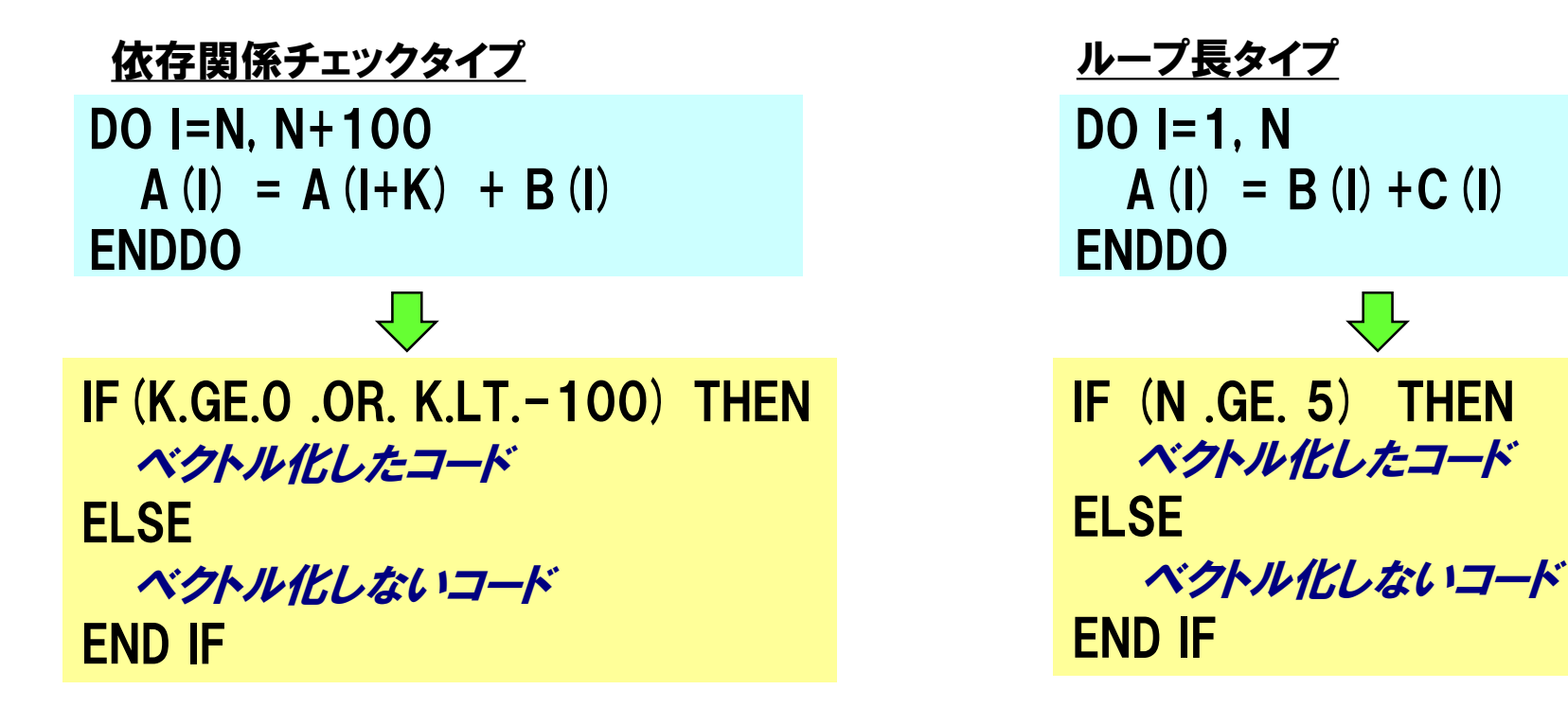

依存関係あるいはループ長が不明で、ベクトル化できるかどうかコンパイル 時にわからない場合、実行時に依存関係あるいはループ長を調べ、ベクトル 化コードを実行するか否かを決定する。

拡張ベクトル化機能(7)

#### ┃マクロ演算の認識

総和型  $DO$  I=1.N  $S=S+A$ (I) ENDDO

漸化式型  $DO = 1, N$  $A$ (I) = A(I-1)  $*B$ (I) + C(I) ENDDO

最大値、最小値型  $DO$  I=1,N IF(XMAX .LT. X(I)) THEN  $XMAX = X$  (1) END IF ENDDO

配列や変数の定義・引用関係に矛盾があり、本来はベクトル化できない 場合でも、コンパイラが特別なパターンであることを認識し、特別なベクト ル命令を用いることで、ベクトル化を行う。

拡張ベクトル化機能(8)

外側ループのベクトル化

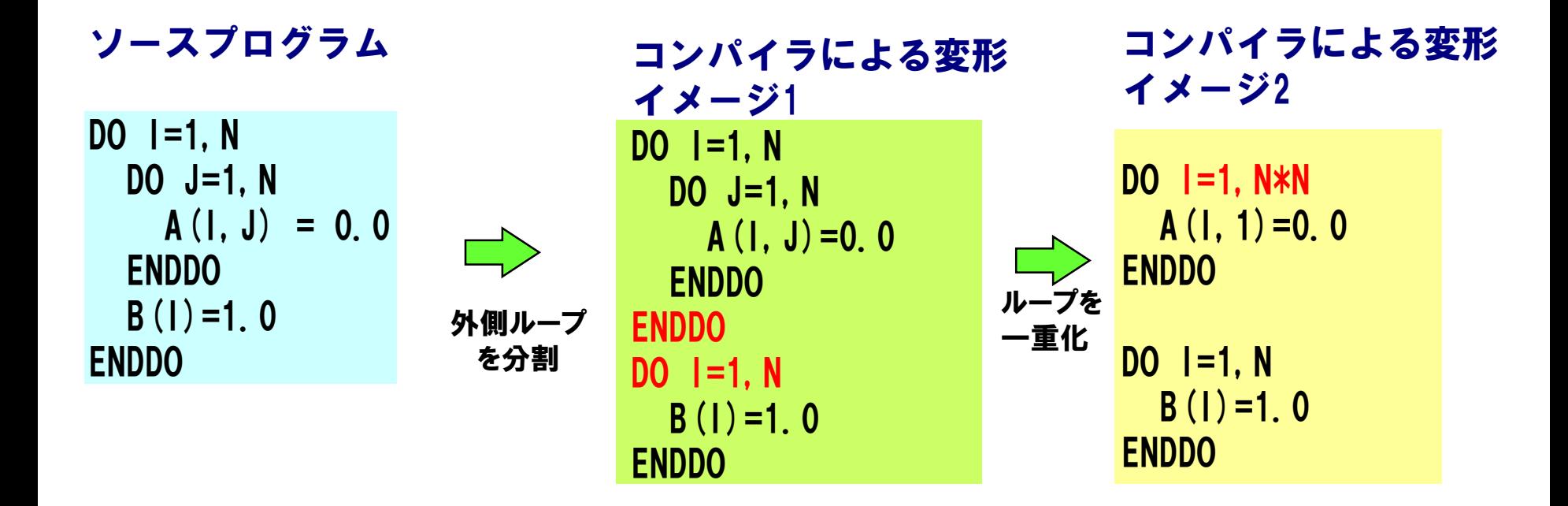

ベクトル化は、基本的には最内側ループをベクトル化するが、 外側のループを二つに分割することによって、外側のループに含まれる文も ベクトル化を行う

拡張ベクトル化機能(9)

▐ ループ融合

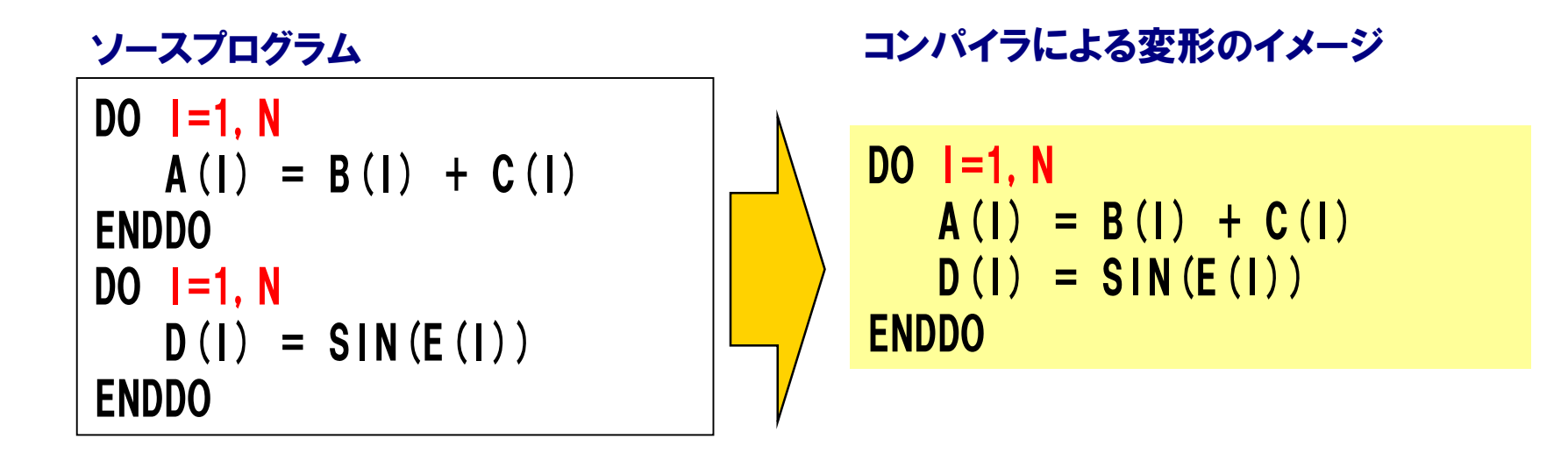

コンパイラは同じ繰り返し回数を持つ複数のループ構造同士または、同じ形状(次元数 と各次元のサイズ)を持つ複数の配列式同士を一つにまとめてベクトル化する。これをル ープ融合と呼ぶ。(-C hopt を指定したとき行われる)

### 拡張ベクトル化機能(10)

#### 配列式のループ融合

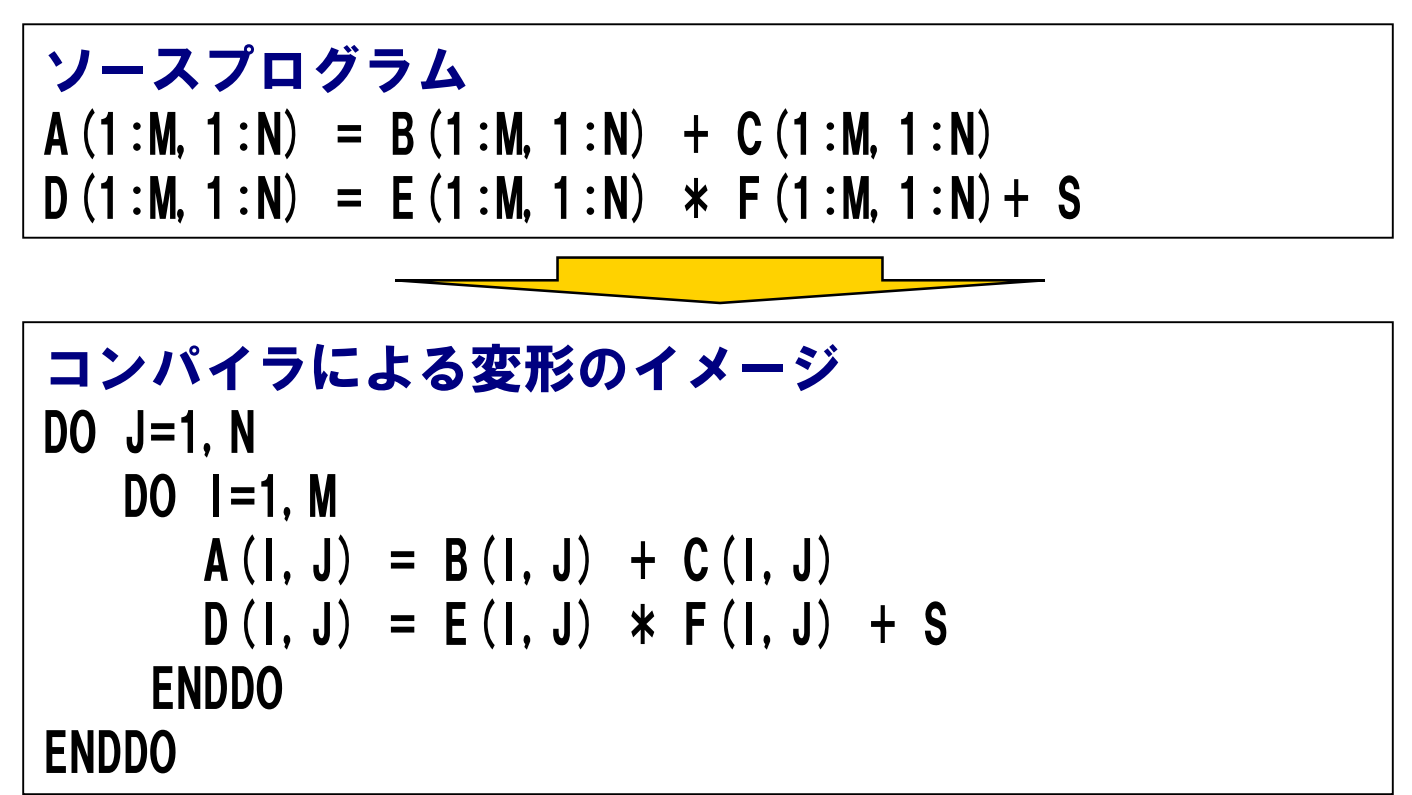

コンパイラは、同じ形状の配列式、ループ構造が連続していれば融合するが、 間に形状の異なる配列式やループ構造、他の文があると融合できない。 高速化のためには、なるべく同じ形状の配列式、ループ構造を連続させるほうがよい。

拡張ベクトル化機能(11)

▌インライン展開によるベクトル化

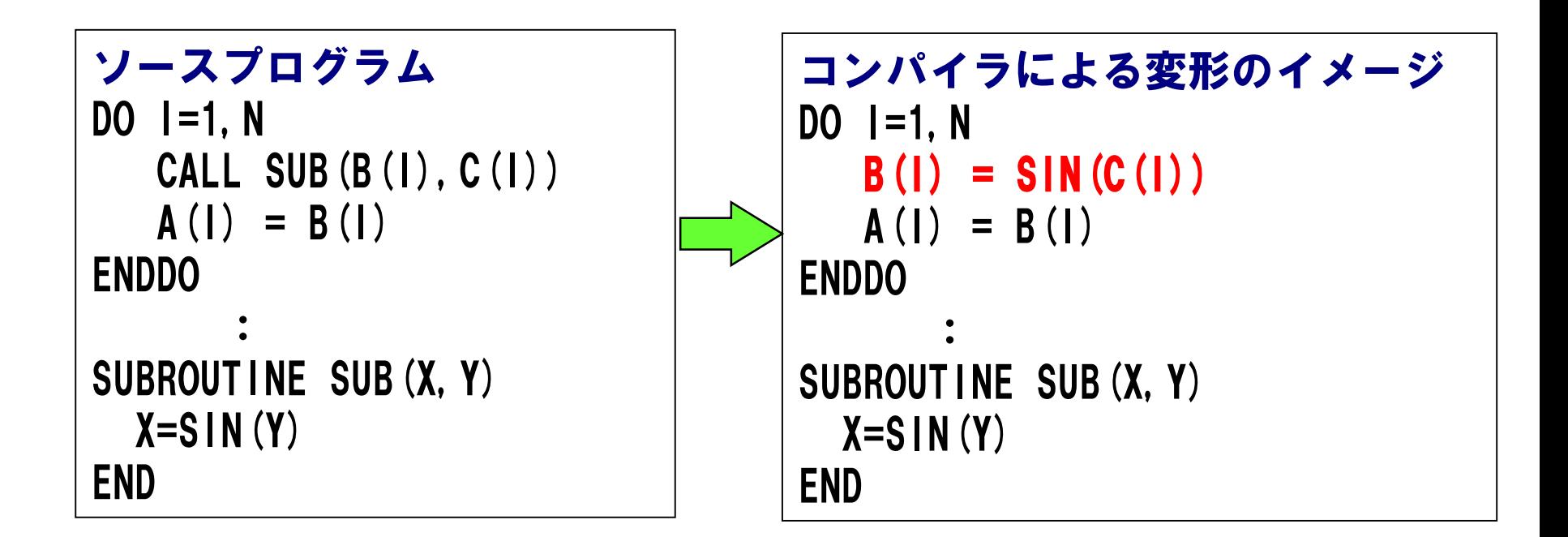

コンパイル時オプションに -pi を指定すると、インライン展開可能な利用者手続きを、呼び 出し元にインライン展開する。 ループ中に手続きの呼び出しがあれば、展開後にベクトル化を行う。

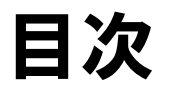

## ▐ FORTRAN90/SXの自動ベクトル化機能

- ベクトル化とは?
- 自動ベクトル化の条件
- 拡張ベクトル化機能
- 編集リストと変形リスト

■性能チューニング ● ベクトル化による高速化 ● 性能チューニングの手順 ● 性能の分析

● チューニングの実施

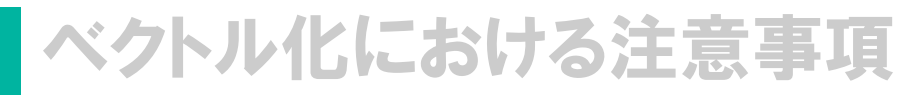

### 編集リストと変形リスト

#### 編集リスト

- ベクトル化/自動並列化に関する情報をソースプログラムの左側に表示 (コンパイラオプション -R5、-R2)
- どのループがベクトル化されたか?
- どの文が部分的にスカラで実行されるか?

#### 変形リスト

- 拡張ベクトル化で行ったループの変形結果のソースを元のソースプログラム とマージして表示 (コンパイラオプション -R1、-R2)
- どのようにループが変形されたか?

### 編集リスト(1)

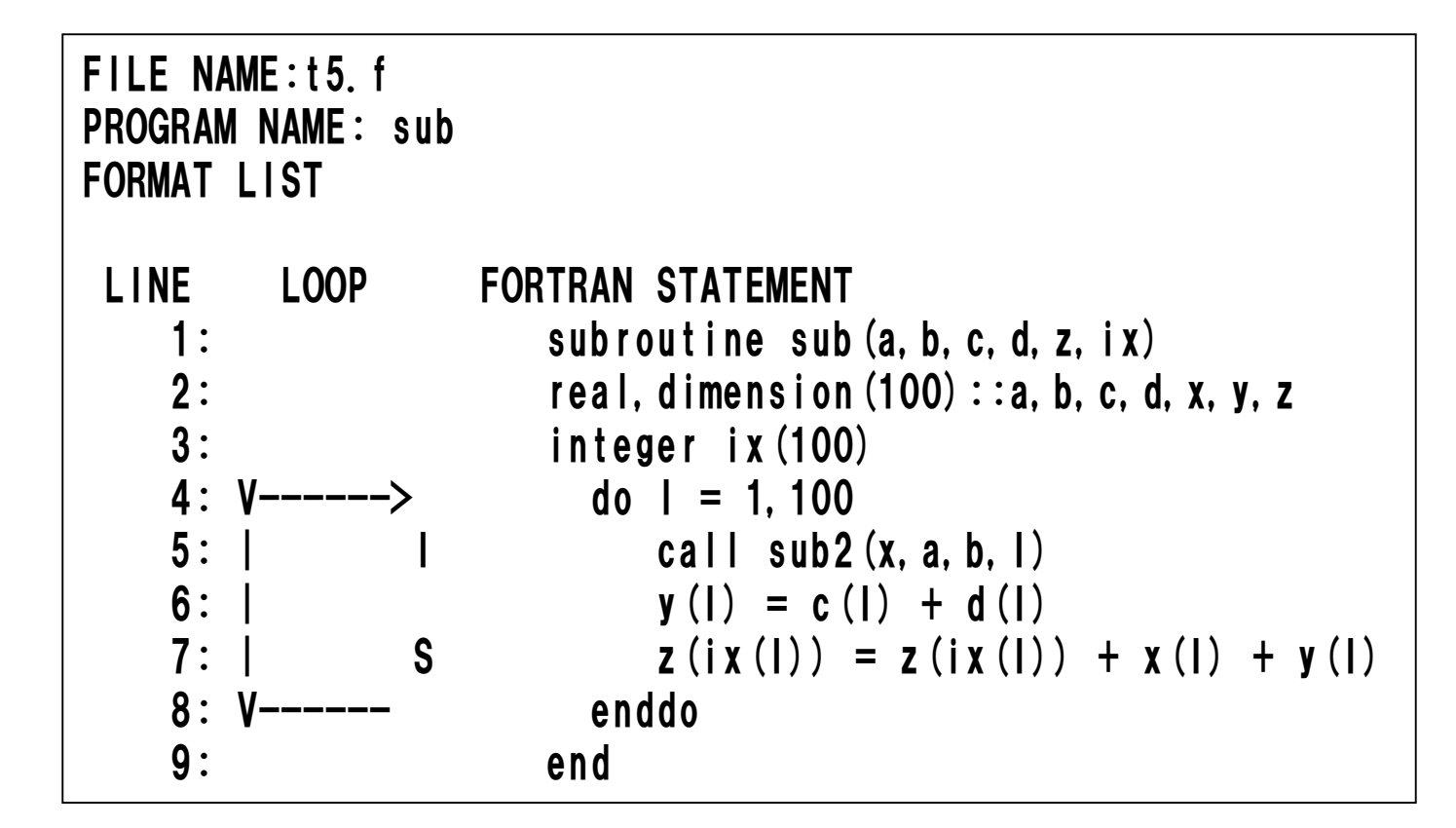

編集リスト(2)

◆ループ全体がベクトル化される場合

#### ◆ベクトル化されない場合

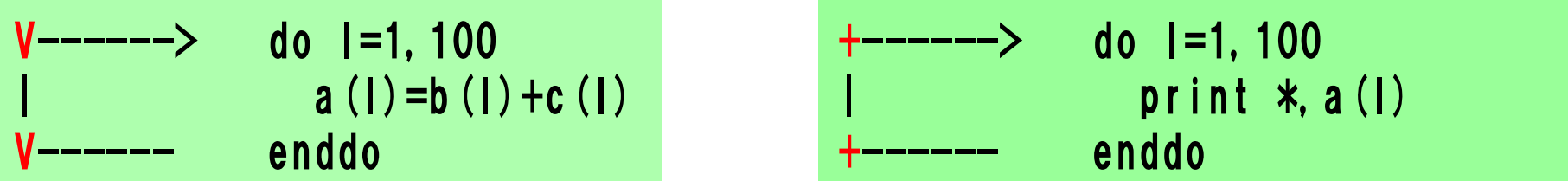

◆ループの一部がベクトル化される場合

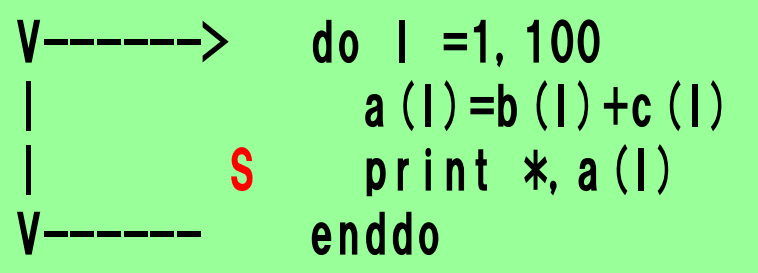

#### ベクトル化不可の処理がある行には "S" が表示される

編集リスト(3)

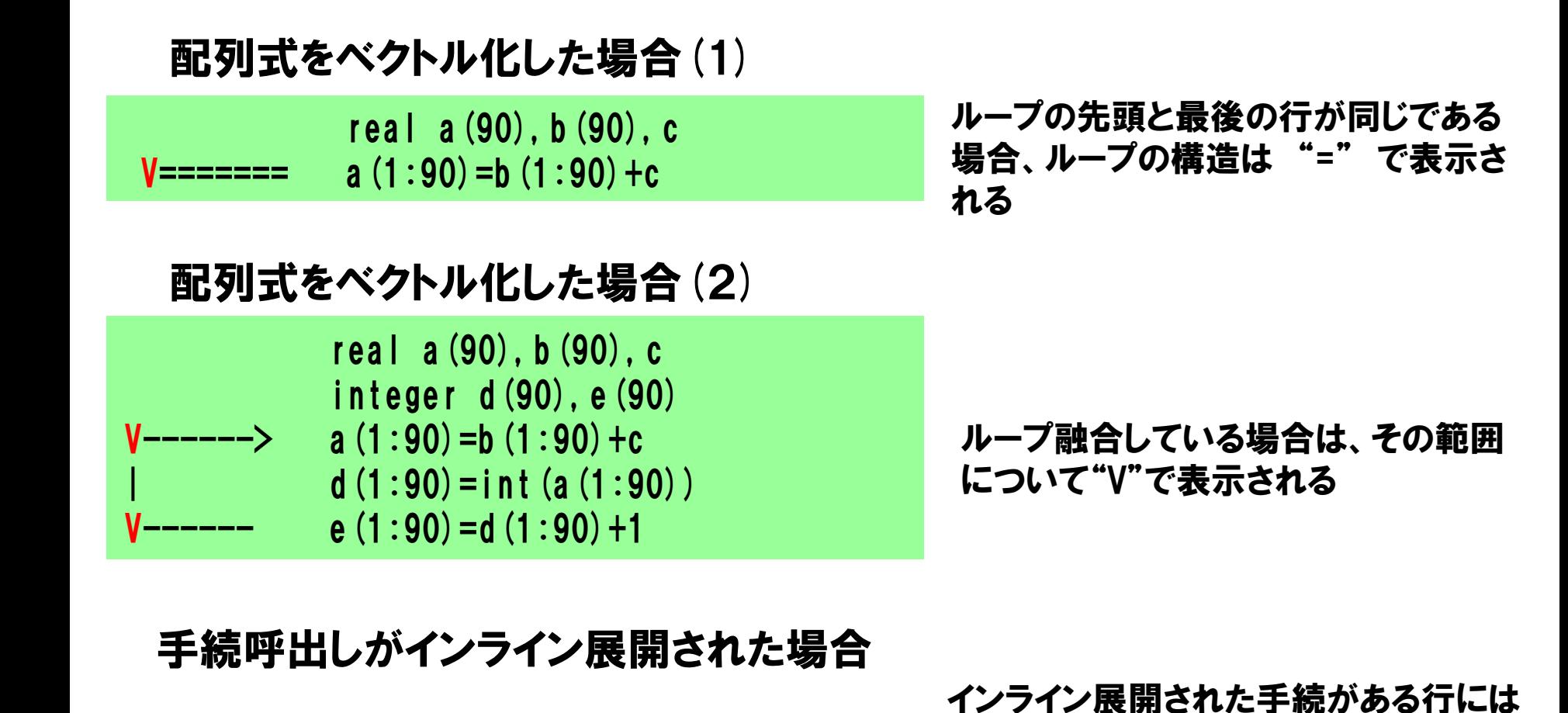

"I" が表示される

call sub $2(x, a, b, c, I)$ 

**Page 36**
編集リスト(4)

#### ◆多重ループが一重化された場合

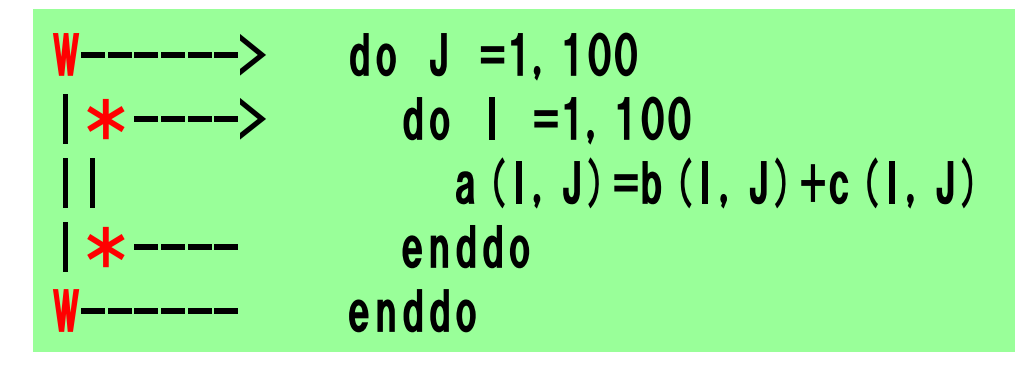

一重化されたループの外側 ループに"W"、 内側ループ に"\*"が表示される

#### ◆ループの入れ換えが行われた場合

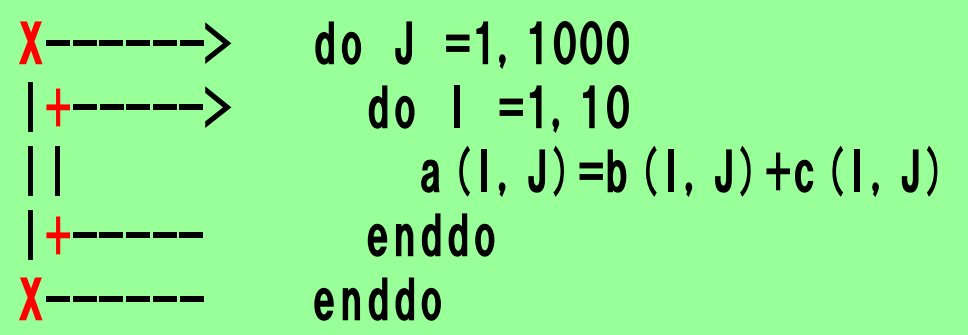

入れ換えた結果ベクトル化さ れるループに"X"が表示され、 ベクトル化されなくなるループ には"+"が表示される

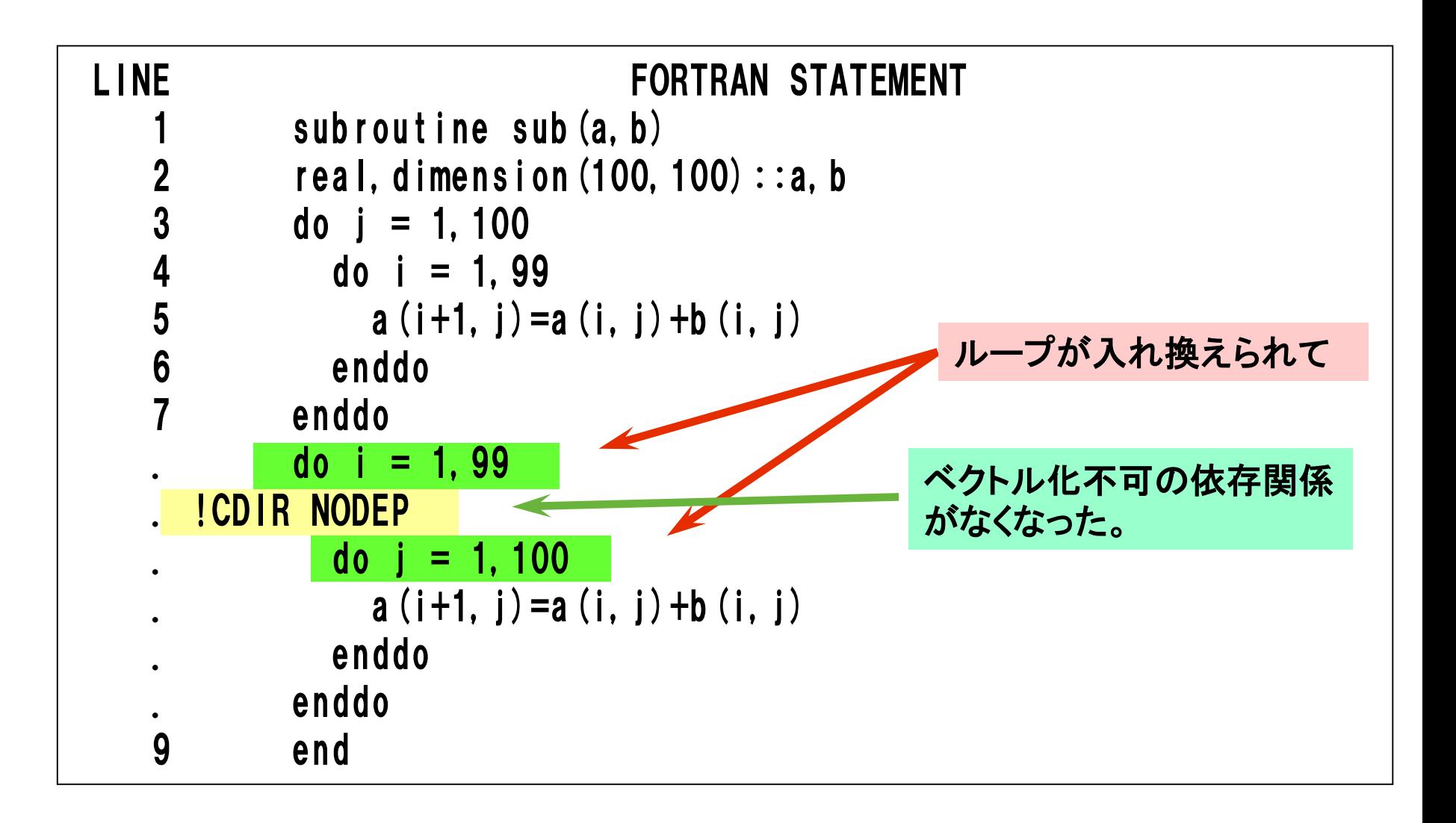

## 目次

# ■ FORTRAN90/SXの自動ベクトル化機能

- ベクトル化とは?
- 自動ベクトル化の条件
- 拡張ベクトル化機能
- 編集リストと変形リスト

# 性能チューニング

## ●ベクトル化による高速化

- 性能チューニングの手順
- 性能の分析
- ●チューニングの実施

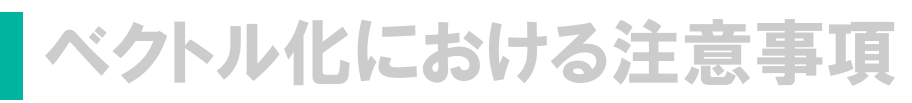

## ベクトル化による高速化(3つのポイント)

▌ ループ長

● ベクトル化対象の平均ループ長は、可能な限り256に近付けているか? ▐ ベクトル化率

● ベクトル化率は、99%以上あるか?

▌ メモリアクセス

● バンクコンフリクト時間の割合は小さいか?

ループ長(ベクトル長)

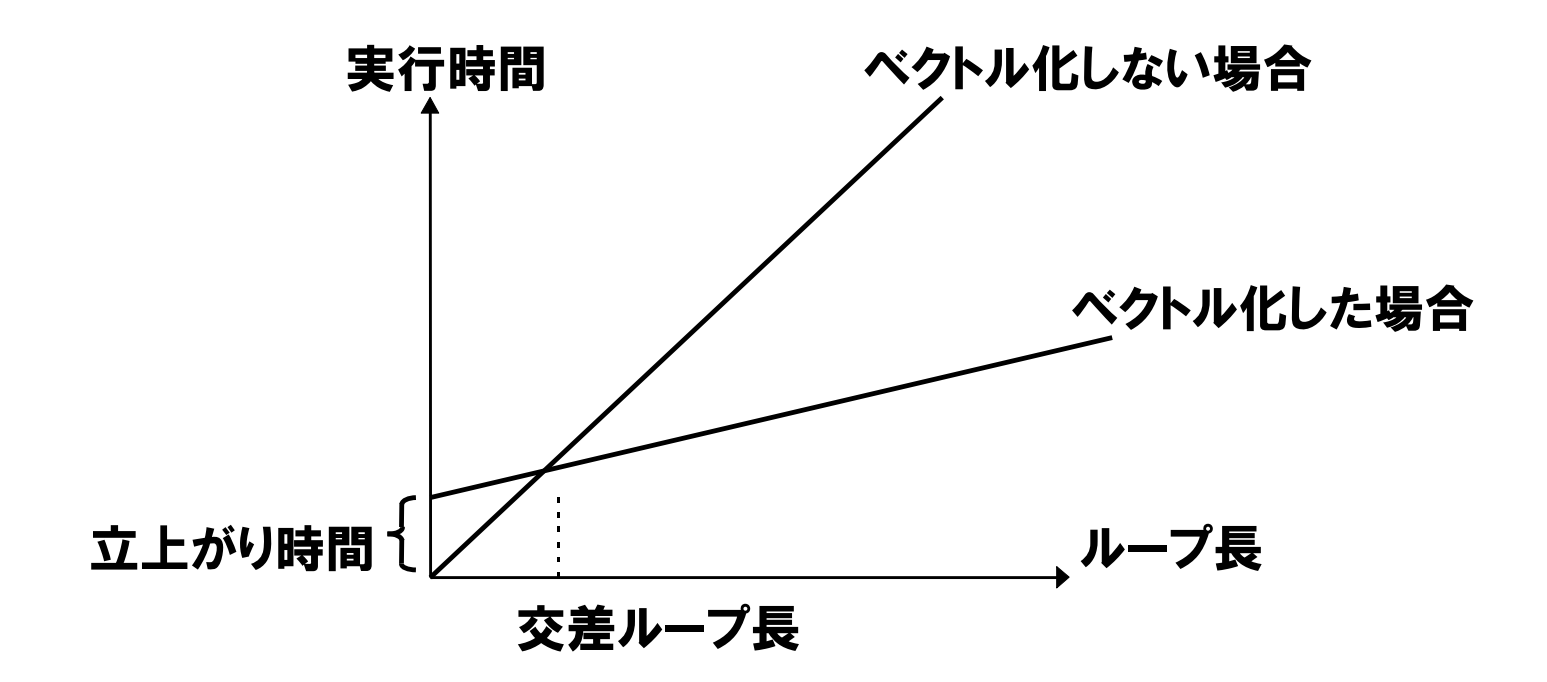

ベクトル処理が開始されるまでに少し時間がかかる。(立ち上がり時間) そのためループ長が非常に短い場合、ベクトル化しないほうが速い。 (交差ループ長 5 程度) ループ長をできるだけ長くした方が、ベクトル化による高速化の効果が

大きいことがわかる。

ベクトル化率と性能(アムダールの法則)

#### ▐ ベクトル化率が十分に高くなって初めて効果発揮

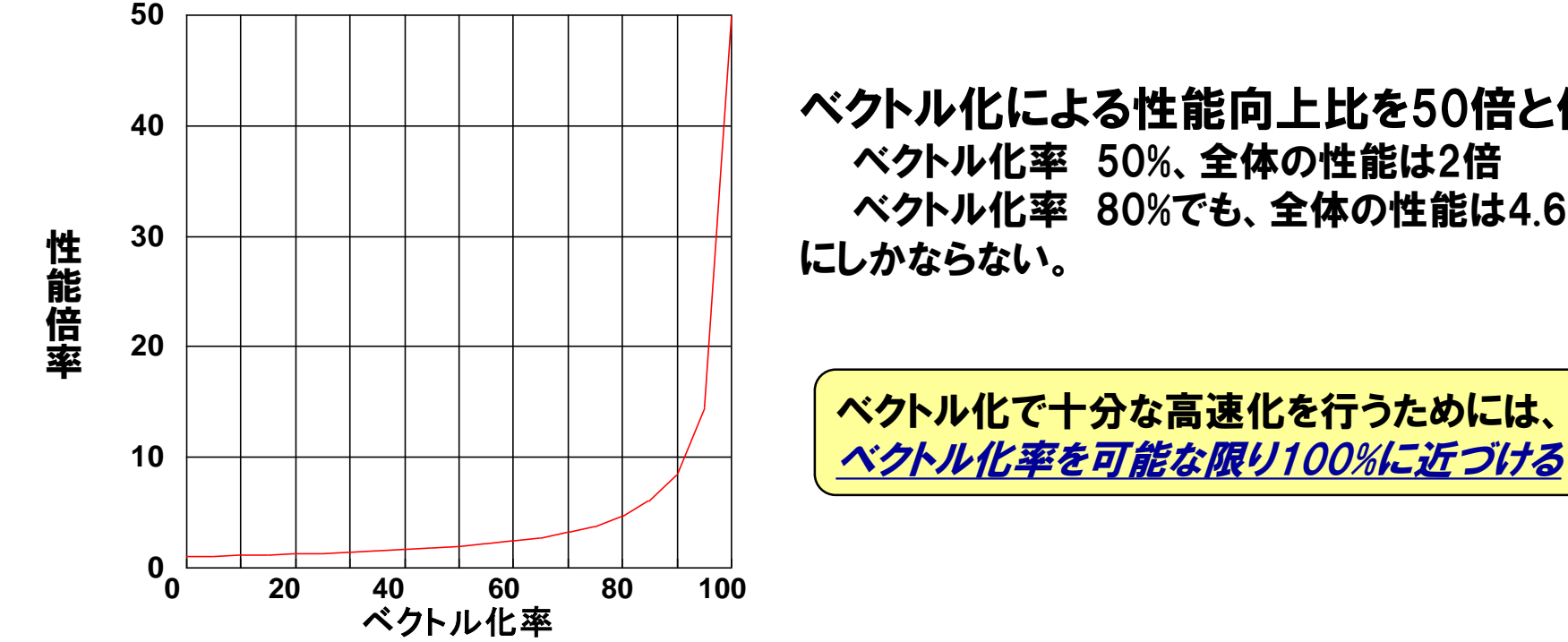

ベクトル化による性能向上比を50倍と仮定 ベクトル化率 50%、全体の性能は2倍 ベクトル化率 80%でも、全体の性能は4.6倍

**Page 42**

ベクトル化率

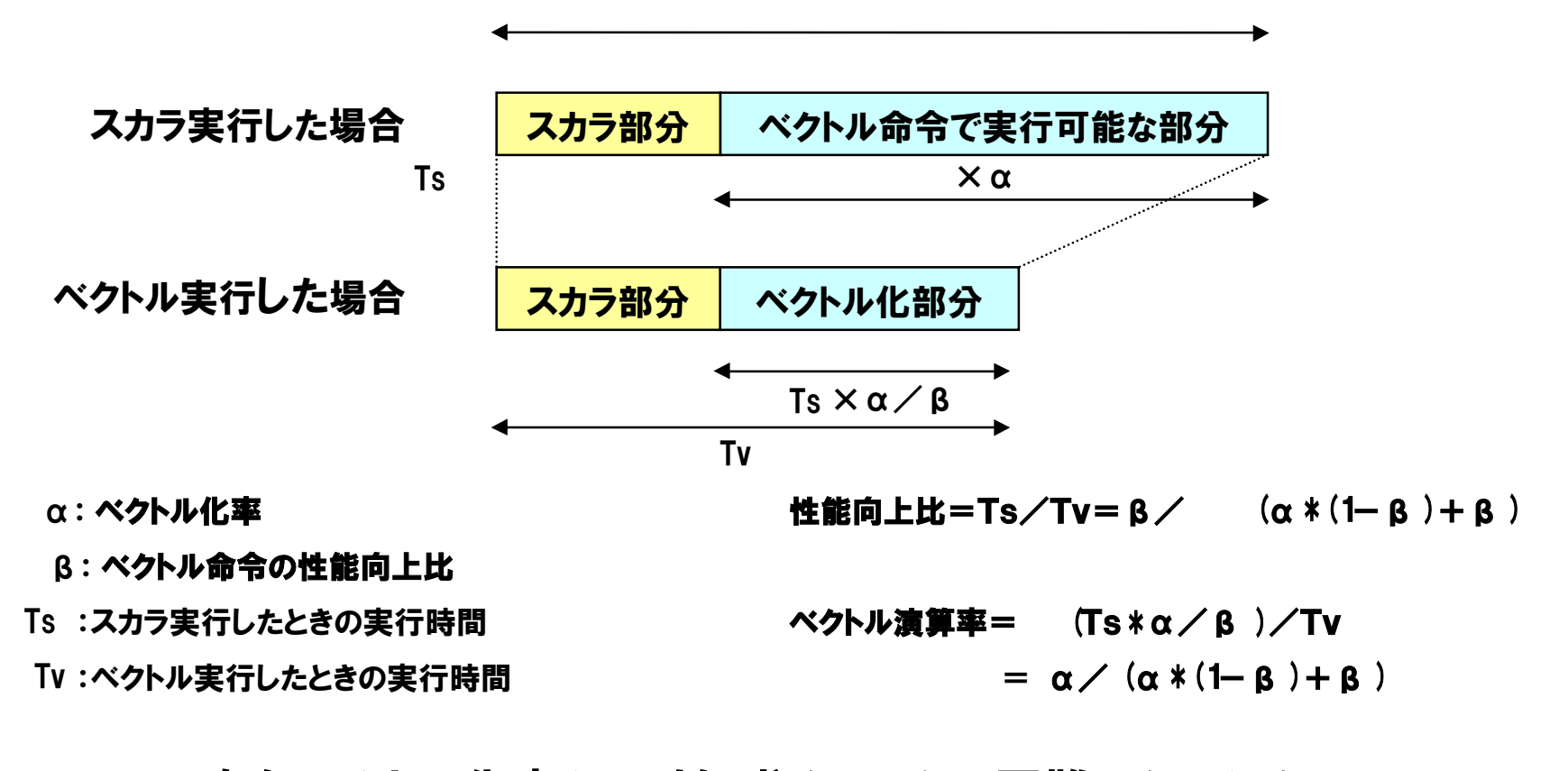

一般にベクトル化率を正確に求めることは困難であるため、 プログラム実行解析情報(PROGINF)に表示される、ベクトル演算 率(後述)(ベクトル演算が実行された割合)で代用する。

## メモリアクセスの効率化

#### SX-ACEのメモリは高速化のため128個のバンクから構成される。

- 別々のバンクに対して並列にロード・ストアが可能
- Coreあたり16個のCPUポートを持ち,倍精度浮動小数点型の場合1ポートあたり16 個の配列要素を処理

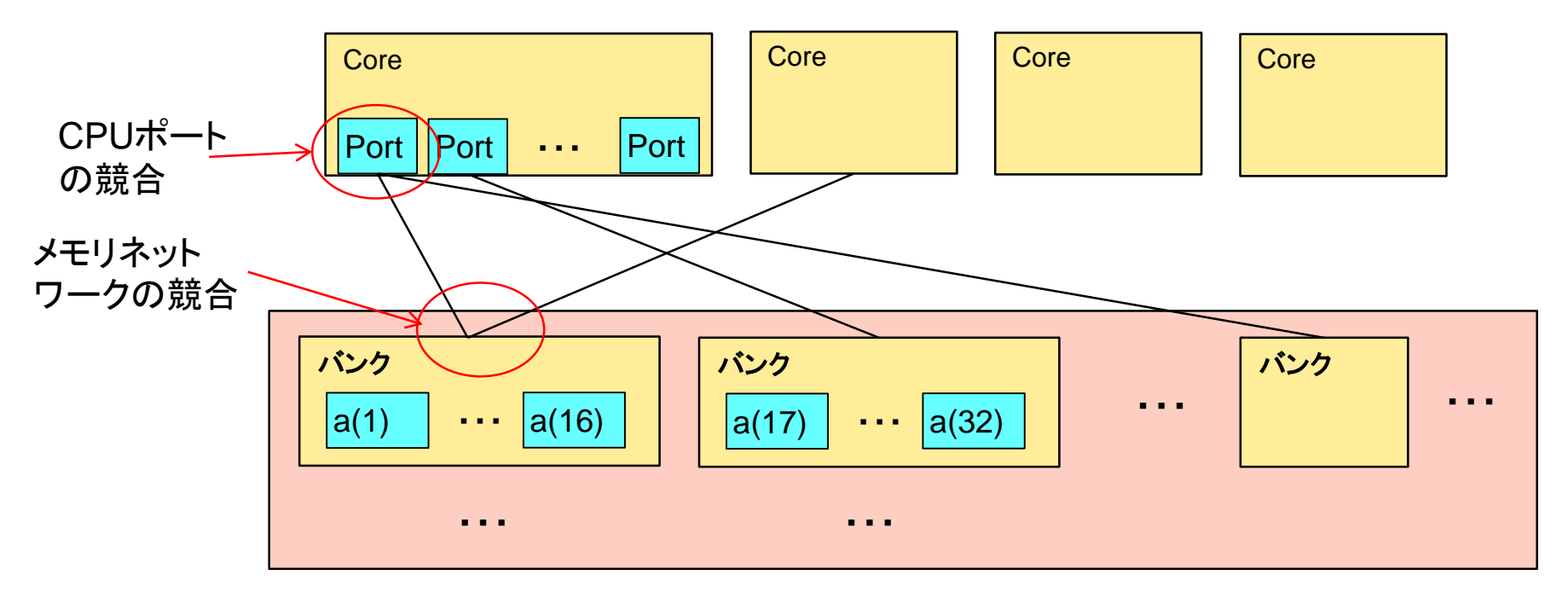

a(i):倍精度浮動小数点型の配列とすると,ひとつのバンクに16要素ずつ格納

バンク競合

#### 複数のデータ転送が同一のバンク・同一のパスを使用するなどの要因に より,データ転送性能が低下する現象

#### (a)CPUポート競合

Core内の同一ポートにロード・ストアの要求 が集中したときに発生する

```
(例)
real a(256,10000),b(256,10000)
        :
do i = 1,10000
  a(1, i) = b(1, i)endo do
```
配列a,bの1次元目の要素数が256である. 配列の1次元目の添字式がループ内で不変で あり,2次元目の添字式がループの繰り返しにし たがって1ずつ増加しているので,要素間距離 256の等間隔ベクトルとなり,CPUポート競合が 発生する.

#### (b)メモリネットワーク競合

以下のようなケースで発生する

- CPUポート競合が発生しているケース
- 自動並列,OpenMP並列化されたプ ログラムの複数のタスクから同時に 同一バンクにアクセスしたケース.同 一の配列要素,スカラ変数を複数の タスクで参照しているときなどに発生 する
- 別のプロセスが,たまたま同一のバン クに繰返しアクセスしていたケース

## 目次

# ■ FORTRAN90/SXの自動ベクトル化機能

- ベクトル化とは?
- 自動ベクトル化の条件
- 拡張ベクトル化機能
- 編集リストと変形リスト

性能チューニング ● ベクトル化による高速化

## ● 性能チューニングの手順

- 性能の分析
- ●チューニングの実施

▐ ベクトル化における注意事項

チューニングの手順

#### PROGINF情報からプログラム全体の性能を分析

### プロファイラ情報、Ftrace情報から、チューニングすべき 手続(サブルーチン・関数)を選択

### ベクトル化診断メッセージから、チューニングすべき ループ及び配列式を選択

### チューニングの実施 ・ベクトル化指示行の挿入 ・ソースプログラムの変更

## 目次

# ■ FORTRAN90/SXの自動ベクトル化機能

- ベクトル化とは?
- 自動ベクトル化の条件
- 拡張ベクトル化機能
- 編集リストと変形リスト

## 性能チューニング

- ●ベクトル化による高速化 ● 性能チューニングの手順
- 性能の分析
- ●チューニングの実施

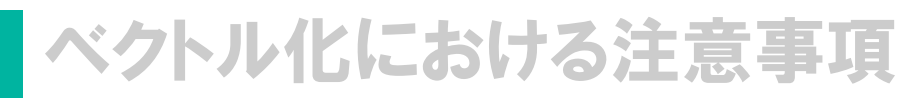

## PROGINF情報の利用

### setenv F\_PROGINF YES または DETAILで表示

● SX-ACEでは、既定値で設定されている(DETAILの表示例)

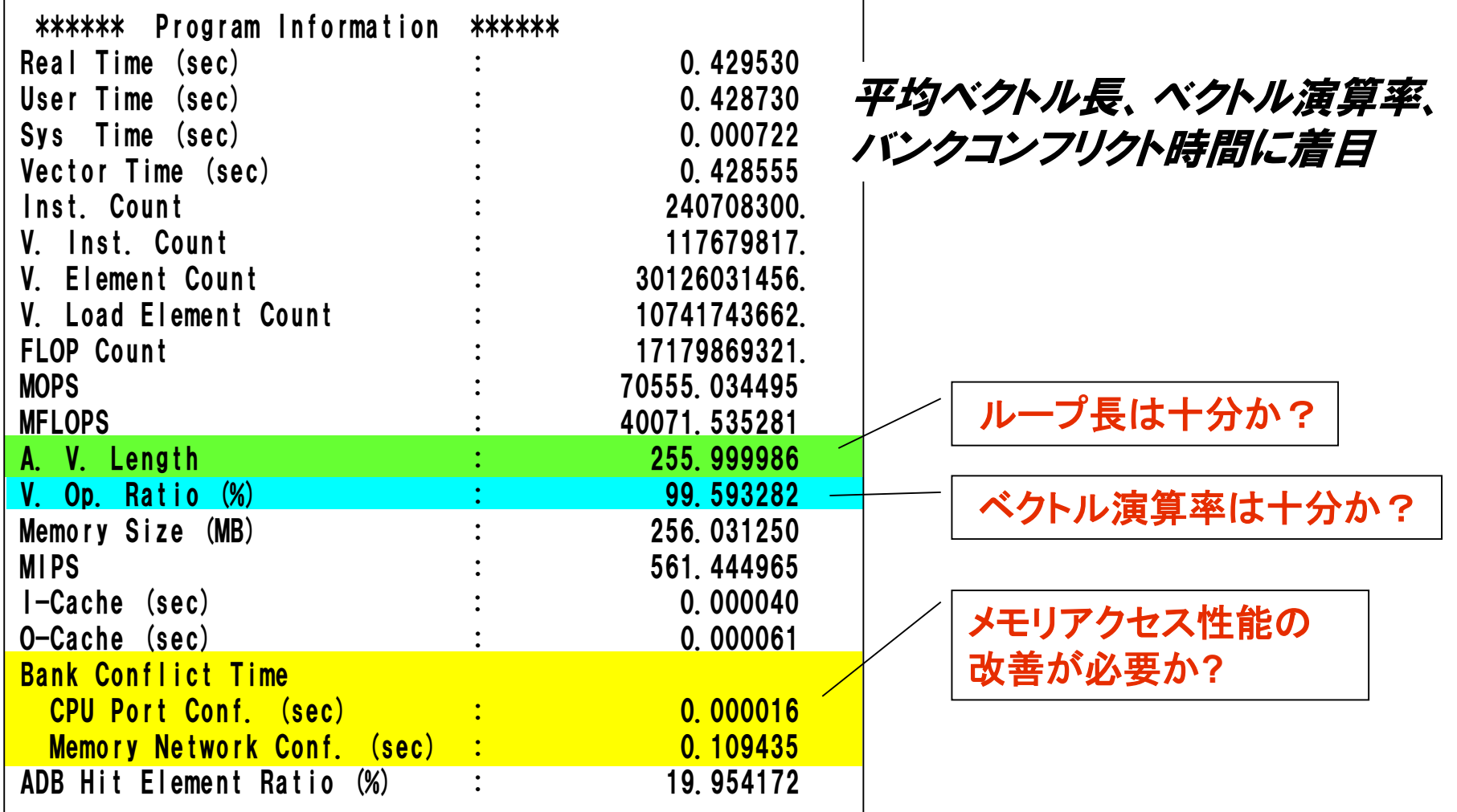

### 平均ベクトル長

■ 一度のベクトル命令で演算を行った演算要素数の平均値 ■ ひとつのベクトル命令で、最大256要素同士の演算を行う

DO I = 1, 300 A(I)= A(I)+B(I) ENDDO 256 要素の演算と44要素の演算の 2回で実行される。 平均ベクトル長 (256+44)/2=150 例:

PROGINFの平均ベクトル長の表示が256を超えることは無い

## プロファイラ情報の採取

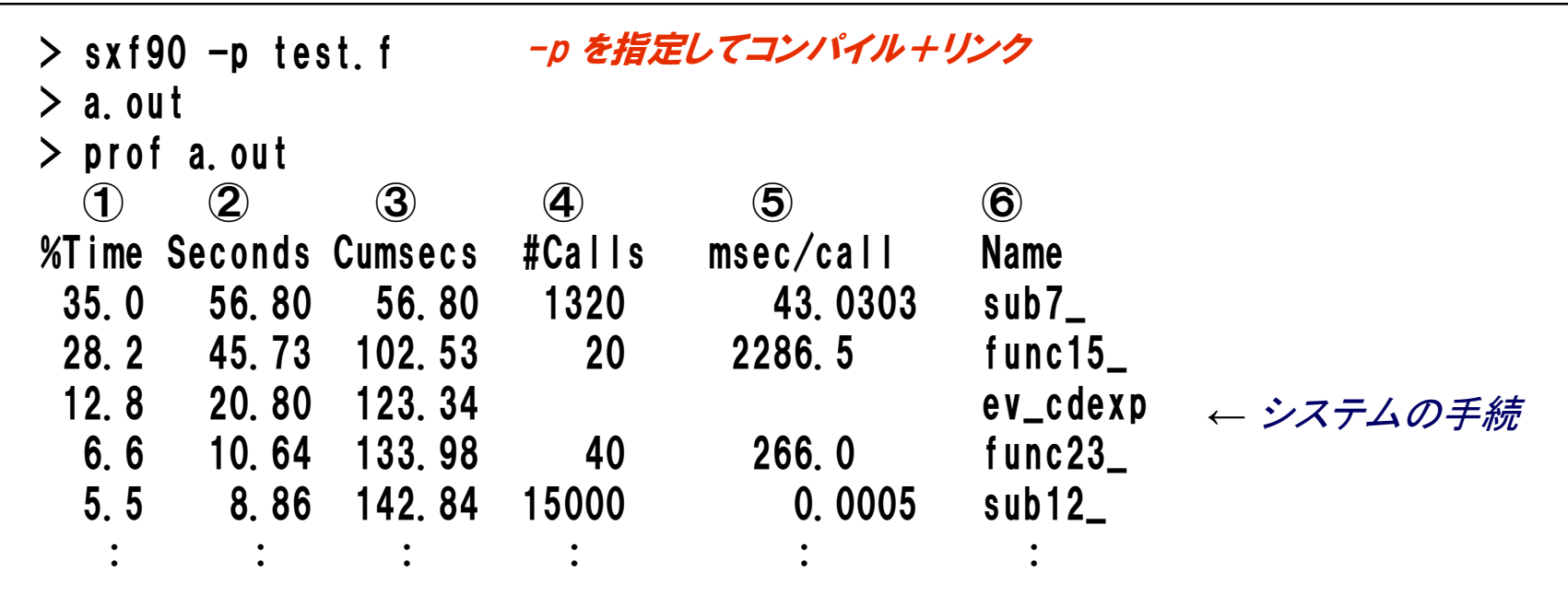

①:全体に占める手続毎のCPU時間の割合(%)

②:手続毎のCPU時間(秒)

③:先頭からの合計のCPU時間(秒)

④:手続の呼出し回数(-pを指定しない手続やシステムルーチンに対しては表示されない)

⑤:一回の呼出し毎のCPU時間(〃)

⑥:手続の入口名(ユーザ手続の場合、最後に\_が付加される)

## プロファイラ情報の利用

- (1) profによる表示の上位の手続(関数・サブルーチン)に着目
- (2) 呼出し毎の実行時間が大きい手続

■ コストの高いループがベクトル化できているかを確認

ベクトル化されていれば、ループ長の拡大を検討 (多重ループの中で、ベクトル化されるループの変更を検討)  $\Rightarrow$ 

<del>□</del>》ベクトル化されていなければ<u>ベクトル化の促進</u>を検討

(3) 呼出し回数が大きく、呼出し毎の実行時間の小さい手続

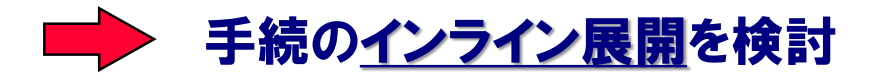

## 簡易性能解析機能:Ftrace(1)

### ┃ プログラム単位ごとに性能情報を採取

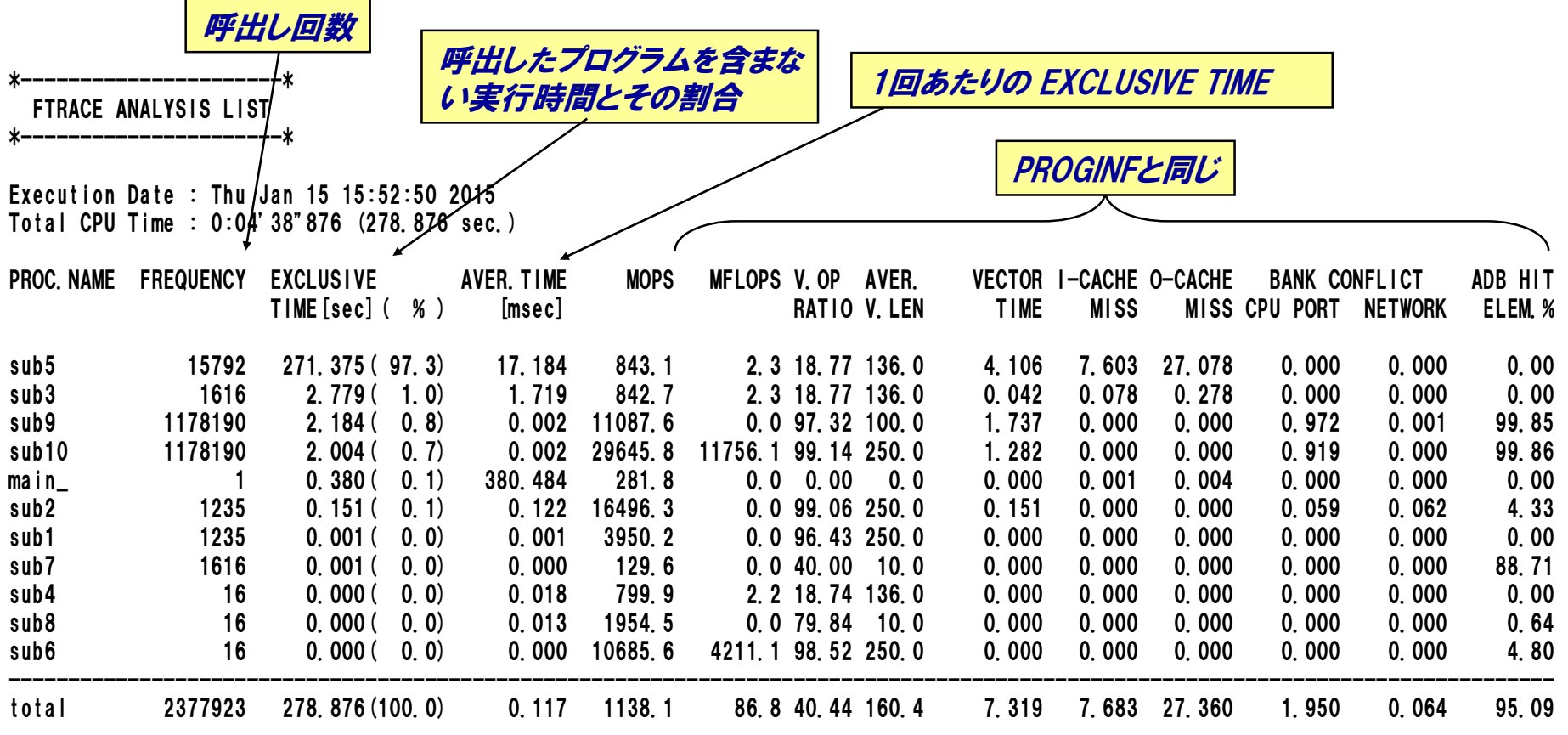

ユーザ指定リージョン

● プログラムの局所的な部分の性能を知りたい場合に使用する

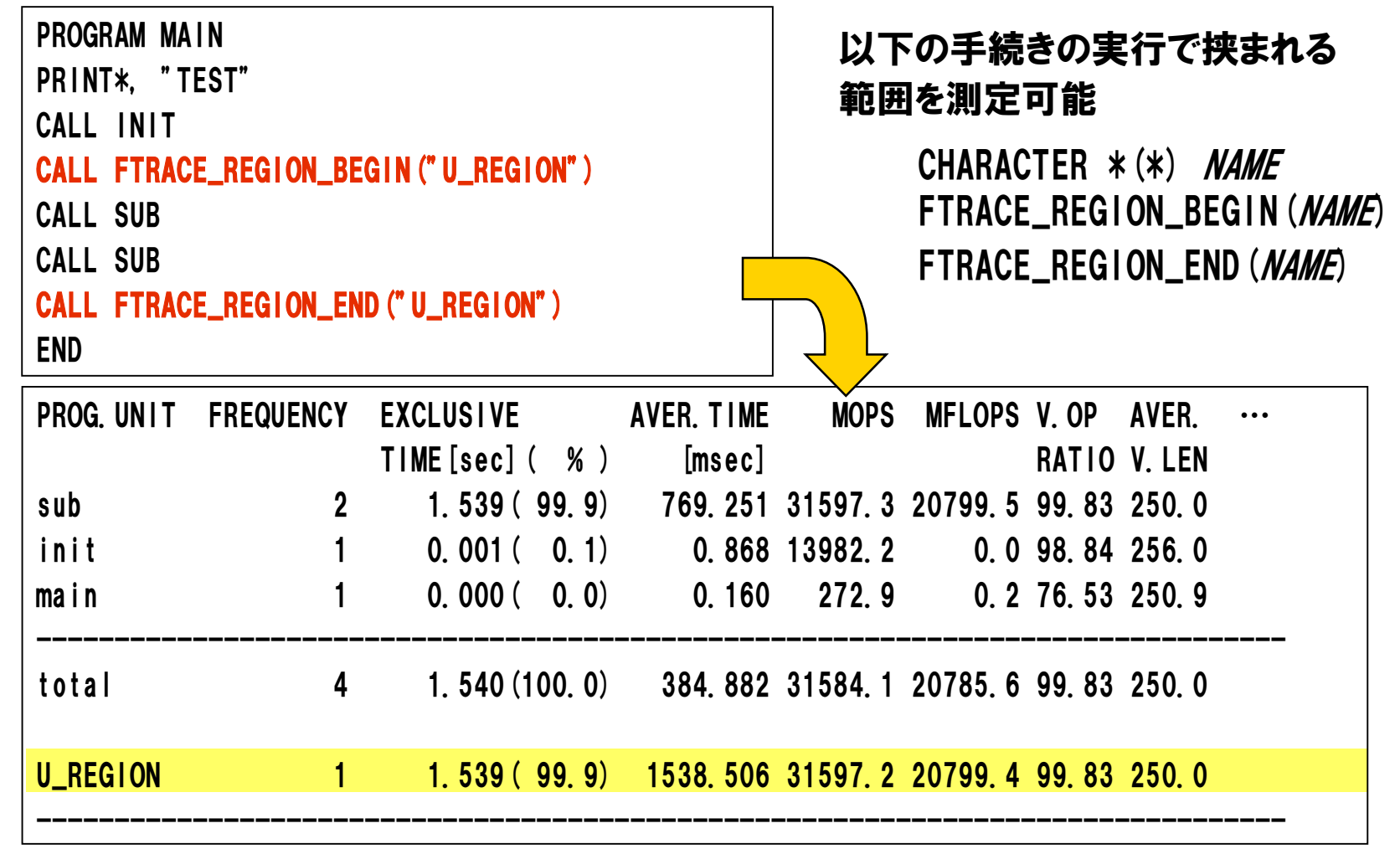

## 簡易性能解析機能:Ftrace(3)

### 使用方法

% sxf90 -ftrace test.f90 ジョブの実行 % sxftrace

% sxf90  $-$ ftrace test.f90 環境変数の指定 ( setenv F\_FTRACE YES) ジョブの実行 or

実行後、カレントディレクトリに ftrace.out(解析情報ファイル)が作成される

#### 注意事項

-ftrace指定でコンパイルされた手続から-ftrace指定なしでコンパイルされた手 続を呼び出す場合、呼び出し回数以外の測定値は呼び出し先の手続の性能情 報を含んだ値となる

SUBROUTINE SUB1 CALL SUB2 $(X, Y, Z)$ END 例:

SUBROUTINE SUB2 (X, Y, Z)  $X = SQRT(Y**2+Z**2)$ END

sub1.f sub2.f sub2.f sub1.f のみを-ftraceでコンパ イルした場合、Ftraceリストには sub2の情報は表示されず、 sub1の性能情報にsub2の情報 を含んだ値が表示される。

### **NEC Ftrace Viewer**

▌簡易性能解析機能(Ftrace)情報をグラフィカルに表示するためのツール ●関数・ルーチン単位の性能情報を絞り込み、 多彩なグラフ形式で表示できます. 自動並列化機能・OpenMP、MPIを利用したプログラムのスレッド・プロセス毎の 性能情報を容易に把握できます.

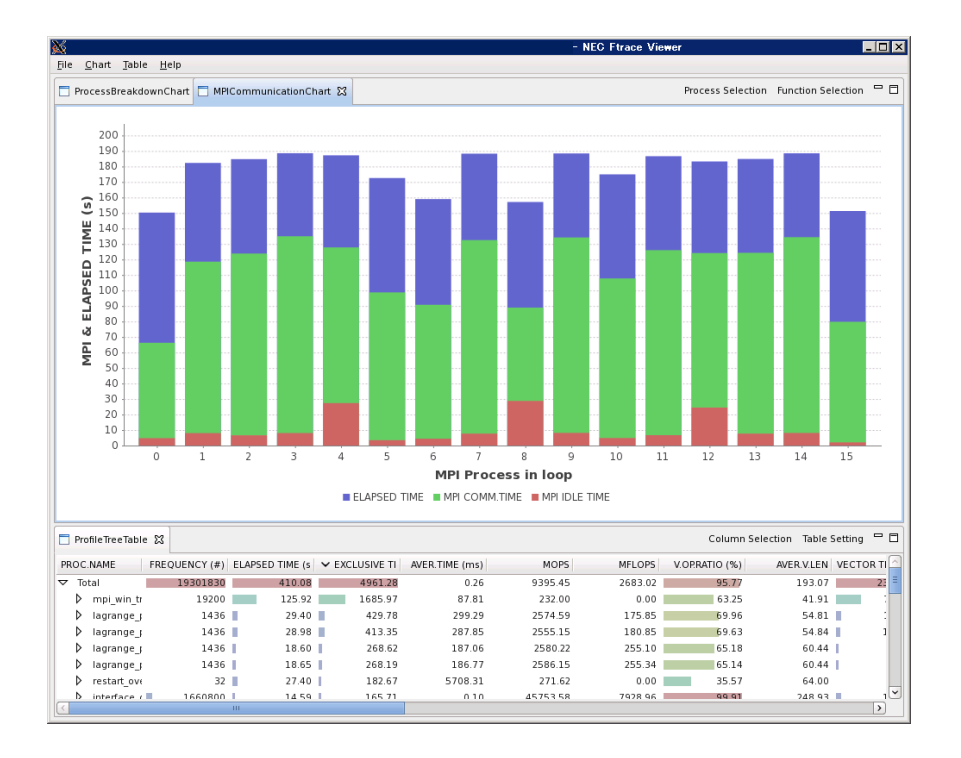

## **NEC Ftrace Viewer**

▌NEC Ftrace Viewerの使用方法について

## 1.環境(Xサーバ)の準備(Exceedの場合)

■ フロントエンドマシンへのログイン

- Exceedの起動
- 端末画面の起動

▶ マウス右クリックで表示されるメニューから "Open in Terminal" を選択

● フロントエンドマシンへログイン

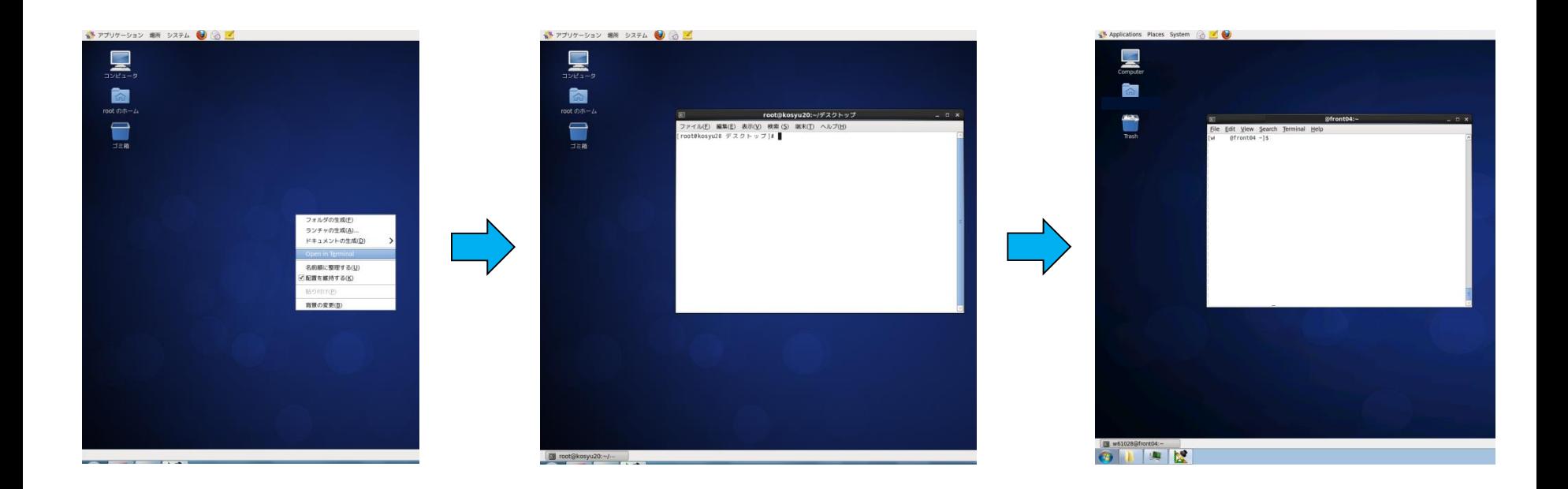

## 1.環境(Xサーバ)の準備(Xmingの場合)

- ▐ フロントエンドマシンへのログイン
	- Xmingの起動
		- 「すべてのプログラム」→「Xming」→「Xming」でXmingを起動.
		- Windows環境では,起動するとタスクバーにXmingのアイコンが表示される.
	- TeraTermの設定
		- 「設定」→「SSH転送」→「リモートの(X)アプリケーション…」のチェックを入れてOK を押下.

 $\bullet$ caps a

- > xeyesコマンドなどで,画面転送ができているか確認して下さい.
- フロントエンドマシンへログイン

※次ページからの説明はWindows環境でXmingを使用した場合を例にしています.

# 2.NEC Ftrace Viewer の起動

■ GUI 画面の表示

#### ● "fv"コマンドの実行

Xmingウィンドウが立ち上がり, NEC Ftrace Viewer画面が表示される.

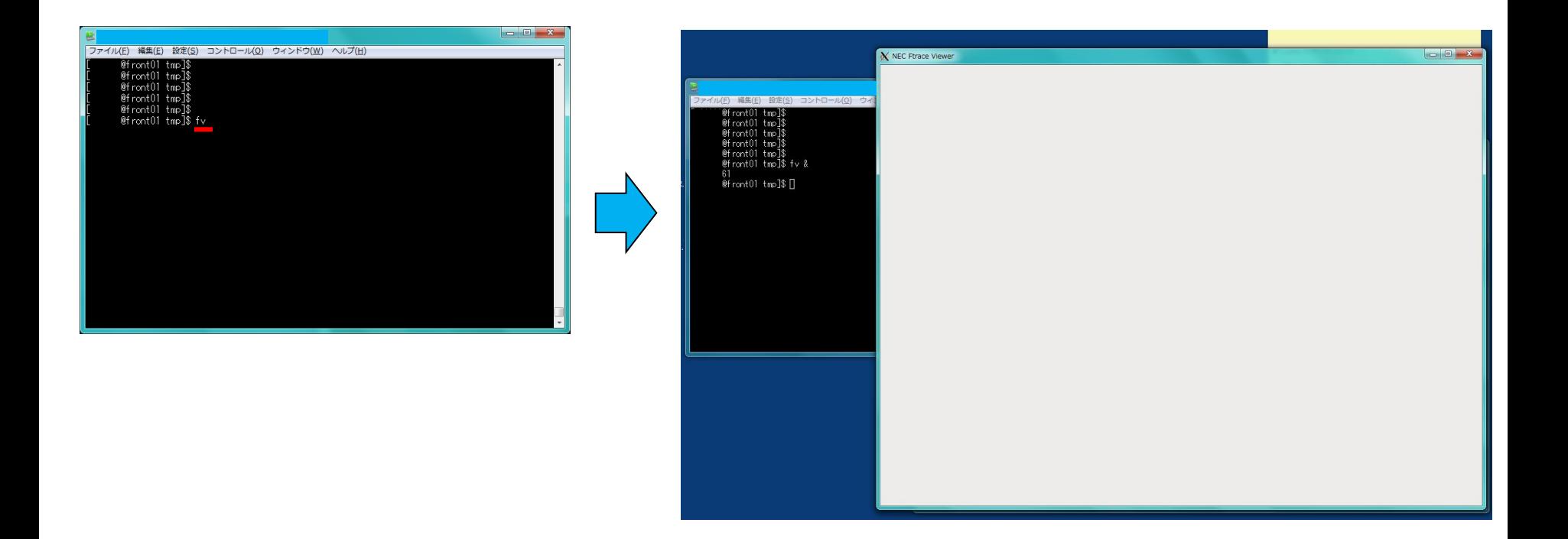

## 3.ファイルの読み込み

#### ▌初期画面の上部メニュー「File」から表示する ftrace.out を選択

●Open File

•指定した ftrace.out もしくは ftrace.out.n.nn を1つ読み込みます.

**•Open Directory** 

### •指定したディレクトリ直下の ftrace.out もしくは ftrace.out.n.nn を 全て読み込みます.

※ ftrace.out と ftrace.out.n.nn が同じディレクトリにある場合、 読み込みに失敗します.

3.ファイルの読み込み

#### ▌シリアル/SMP実行の場合(1/2)

●ftrace.out ファイルの読み込み

「File」→「Open File」から読み込みたい ftrace.out を選択して 「OK」を押下

 $\vee$  Size

Modified

ftrace.out\* C  $\begin{bmatrix} \text{cancel} \\ \text{cancel} \end{bmatrix}$   $\begin{bmatrix} \text{OK} \\ \text{OK} \end{bmatrix}$ 

![](_page_61_Picture_4.jpeg)

3.ファイルの読み込み

#### ■ シリアル/SMP実行の場合(2/2) ●GUI画面の例(4SMP実行の結果)

## **▶ "Process Breakdown Chart"モード**

![](_page_62_Figure_3.jpeg)

SMP並列プロセスごとの 性能情報が表示されます

## 3.ファイルの読み込み

#### ▌MPI実行の場合(1/2)

●ftrace.out.n.nn ファイルの読み込み

### **▶「File」→「Open File」から読み込みたい ftrace.out.n.nn がある** フォルダを選択して「OK」を押下

- √ 今回は, MPIプロセス分の ftrace.out ファイルを読み込む場合を例にしています.
- 1プロセス分だけを表示させる場合は,「シリアル/SMP実行の場合」のようにプロセスに対応し た ftrace.out.n.nn を指定して下さい.

![](_page_63_Picture_70.jpeg)

## 3.ファイルの読み込み

#### ▌MPI実行の場合(2/2) ●GUI画面の例(16MPI実行の結果)

### **▶ "MPI Communication Chart"モード**

![](_page_64_Figure_3.jpeg)

1.演習問題:オリジナルコードのコンパイルと実行

#### 目的

● 現状のプログラムの性能を把握する.

#### ▌ 手順

- コンパイル(リストの確認)
- 実行(結果, 性能の確認)
- ▐ ディレクトリ
	- practice\_1

## 2.演習問題:性能解析(Ftraceの利用)

#### 目的

● 性能解析ツールFtraceを使い, 性能情報を採取する.

┃ 手順

- ソースコードの修正(Ftrace\_Regionの挿入)
- コンパイルオプションの追加(-ftrace)
- 実行(結果,性能の確認)
- ▐ ディレクトリ
	- practice\_2

## 目次

# ■ FORTRAN90/SXの自動ベクトル化機能

- ベクトル化とは?
- 自動ベクトル化の条件
- 拡張ベクトル化機能
- 編集リストと変形リスト

![](_page_67_Picture_6.jpeg)

- ベクトル化による高速化 ● 性能チューニングの手順
- 性能の分析
- チューニングの実施

▐ ベクトル化における注意事項

### 性能チューニング

#### ▐ チューニングの実施方法

- コンパイラオプション
	- 最適化レベルの指定
	- インライン展開
- 指示行
	- ベクトル化に関連する指示行
	- メモリアクセスに関連する指示行
- ソースコード修正

コンパイラオプション(1)

#### 最適化レベルの指定

 $\bullet$  -Chopt

最大限の最適化処理およびベクトル化処理を行うことを指定する。最適化処理お よびベクトル化処理に副作用を伴う場合があるので、注意が必要。

● -Cvopt(既定値) 最大限の最適化処理を行い、規定レベルのベクトル化処理を行うことを指定する。

#### $\bullet$  -Cvsafe

最適化処理およびベクトル化処理を行うが、副作用を伴う可能性のある機能は抑 止することを指定する。

 $\bullet$  -Csopt

最大限の最適化処理を行い、ベクトル化処理を抑止することを指定する。

#### $\bullet$  -Cssafe

ベクトル化処理を抑止し、最適化処理も副作用を伴う機能は抑止することを指定 する。

 $\bullet$  -Cdebug

原始プログラムのデバッグを行うことを指定する。

コンパイラオプション(2)

▐ 手続きのインライン展開による改善

$$
DO I=1, N
$$
  
A (I) =  $FUN (B (I), C (I)) + D (I)$   
ENDDO

FUNCTION FUN(X, Y)  $FUN = SQRT(X) * Y$ END FUNCTION FUN

#### -Wf,-pvctl fullmsg を指定することにより、以下のメッセージが出力される

f90: vec(3): test.f, line 3: ベクトル化できないループである。 f90: opt(1025): test.f, line 4: 最適化を阻害する関数呼出しがある。 f90: vec(10): test.f, line 4: ループまたは配列式全体をベクトル化不可とする手続funが指定された

#### -pi 指定時のコンパイラの変形イメージ

コンパイル時オプション -pi を指定するこ とにより、FUNがインライン展開され 上記ループはベクトル化される

 $DO$   $I=1$ , N  $A(I) = \text{SQRT}(B(I)) * C(I) + D(I)$ ENDDO

> f90: vec(1): test.f, line 3: ループ全体をベクトル化する。 f90: vec(24): test.f, line 3: ループの繰り返し数を最大5000と仮定する。 f90: opt(1222): test.f, line 4: 手続呼び出しをインライン展開した。

指示行

▐ ベクトル化指示行

!CDIR オプション [,オプション] !CDIRR オプション [,オプション] !CDIR [BEGIN | CONT | END] オプション [,オプション]

- !CDIR は1~5桁目、!CDIRRは1~6桁目に書いた時だけ有効 (それ以外 はコメントとみなされる)
- !CDIRは直後にのみ、!CDIRRはそこから後ろ全てに、 BEGIN~END はその区間で有効となる

![](_page_71_Picture_113.jpeg)
指示行の挿入によるベクトル化

#### **NODEP指示行**

ソースプログラム

```
DO I=1, N
  A(IX(I)) = A(IX(I)) + B(I)ENDDO
```
A(IX(I))の依存関係不明でベクトル化されない。 -Wf,-pvctl listvec を指定することにより、ベクトル 化を行うこともできるが…

#### -Wf,-pvctl fullmsg を指定することにより、以下のメッセージが出力される

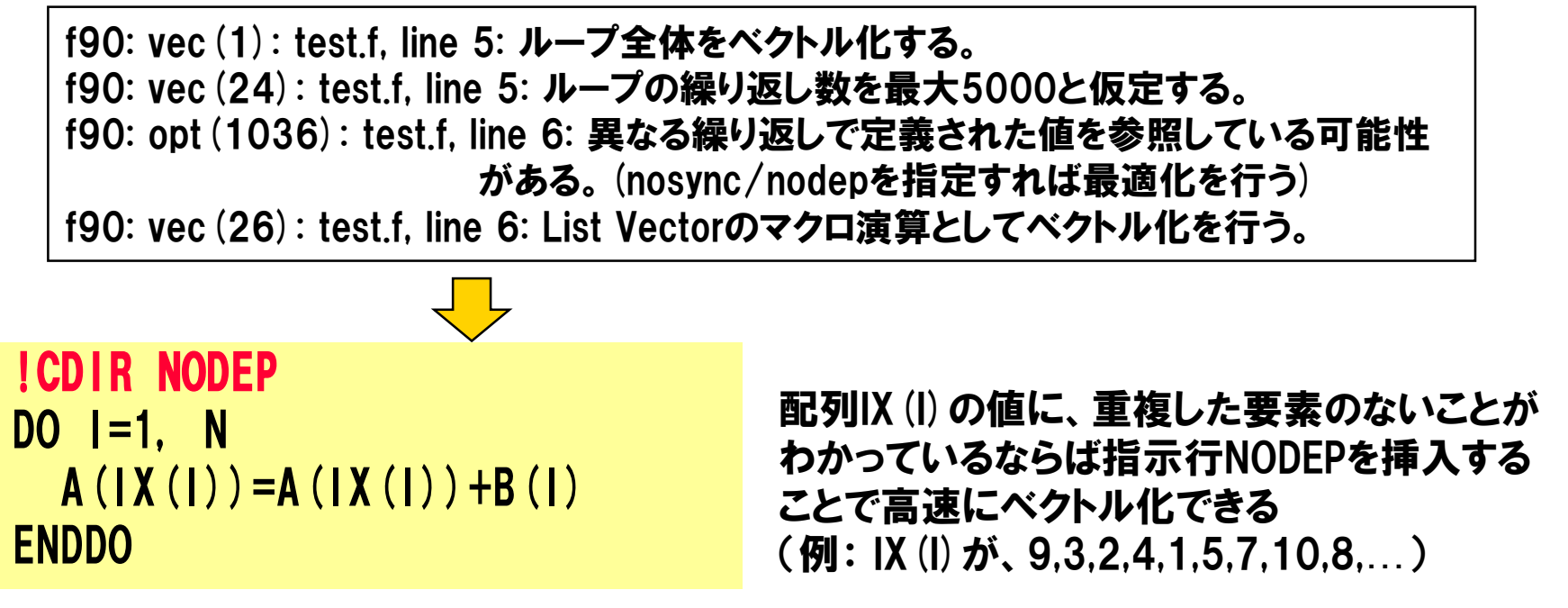

## 指示行の挿入によるループ長の拡大(SX-ACE向け)

### SX-ACEでは長ベクトル・ストライドアクセスのループと、短ベクトル・連続 アクセスのループであれば,後者の方が望ましい.

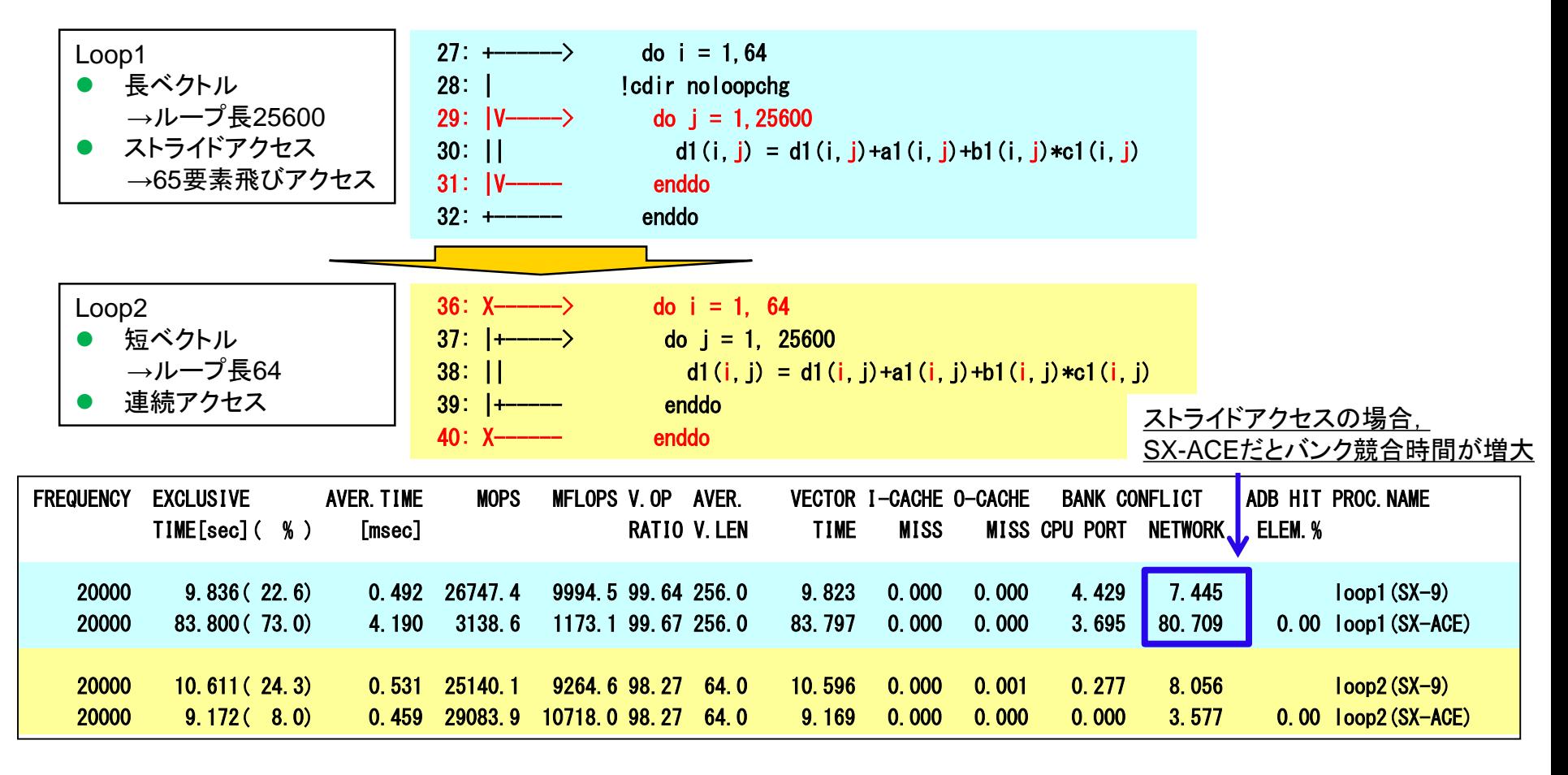

# outerunroll指示行

### ▐ 4段outerunroll指示行の挿入例

配列aのメモリアクセスが1/4になるため、高速化が可能になる

● 段数は2のべき乗の値のみ有効

```
24 do j=1,n
25 !cdir outerunoll=4
26 do k=1,n
27 do i=1,n
28 a (i, j) = a (i, j) + b (i, k) *c(k, j)29 enddo
30 enddo
         do k = 1, 2048, 4
   . !cdir nodep
   !cdir on\_adb(a,b)do i = 1, 2048a(i, j) = a(i, j) + b(i, k) *c(k, j) + b(i, k+1) *c(k+1, j) + b(i, k+1)1 2) \starc (k+2, j) + b (i, k+3) \starc (k+3, j)
           . enddo
         . enddo
31 enddo
```
# 3.演習問題:outerunroll指示行

#### 目的

- アウターアンローリング指示行の使い方を理解する.
- 4段アウターアンロールを行う.
- ▌手順
	- ソースコードの修正
	- コンパイル(リストの確認)
	- 実行(結果, 性能の確認)
- ▐ ディレクトリ
	- practice\_3

## ADB(Assignable Data Buffer)

┃ ベクトルデータバッファリング機能により、 メモリアクセスを高速化 ▐ コンパイラの既定値で利用可能

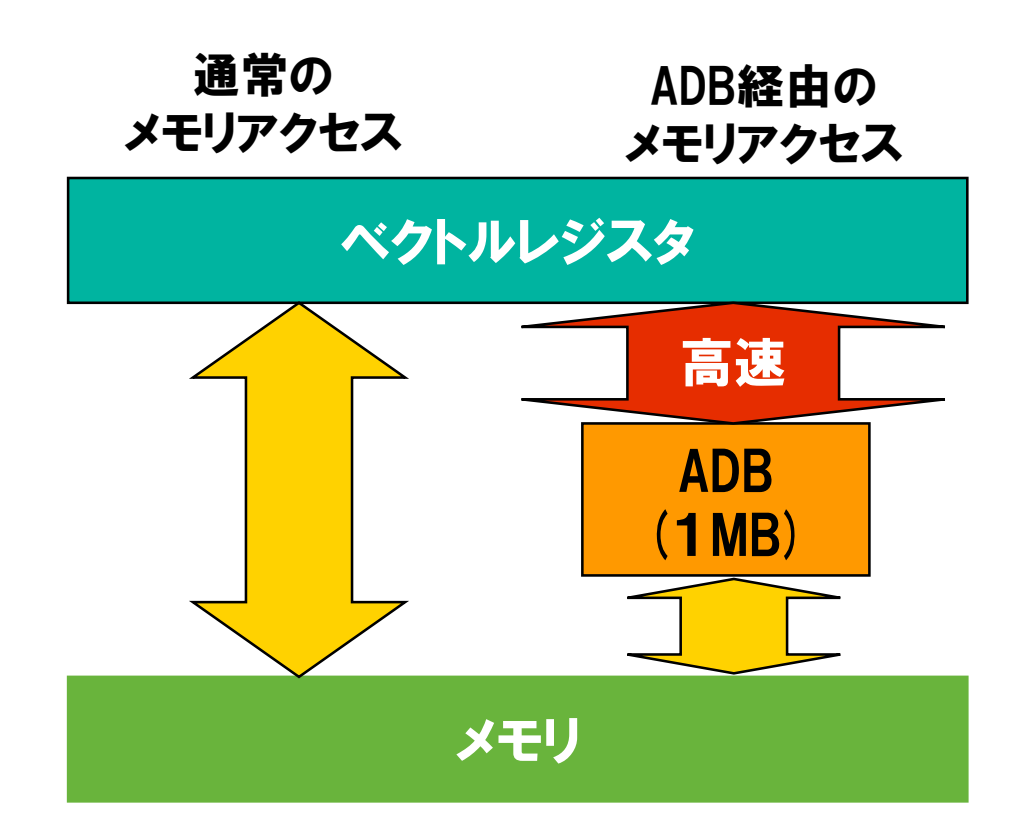

## ADBの利用

▐ コンパイラはADBを利用することで高速化が見込める配列に対して自動 的にON\_ADB指示行を指定するほか,ベクトル版数学関数や行列積ライ ブラリなどの組込み関数においてADBを使用した高速化を行っている.

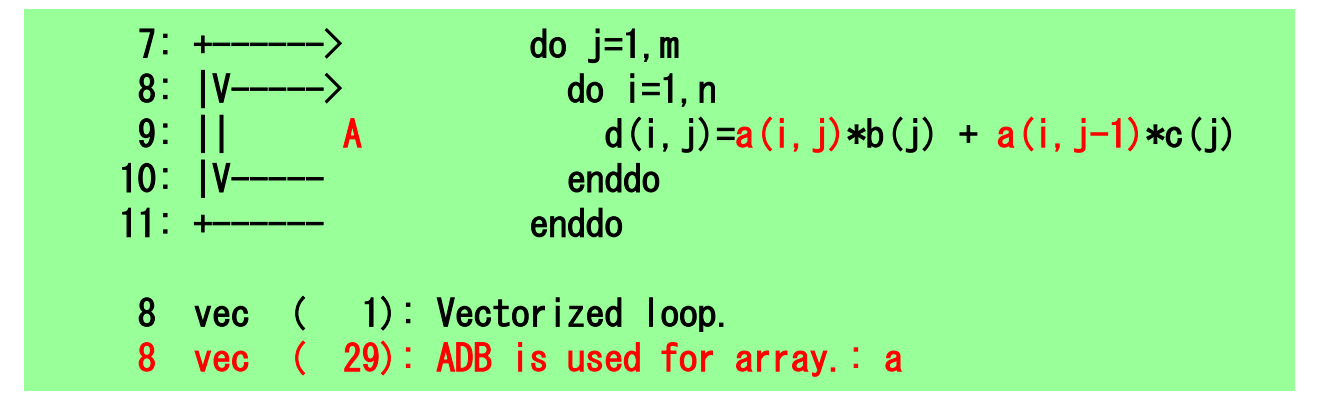

配列aの2次元目の添字式 がjとj-1であるので,2次元 目のループに繰返しで同じ 配列aの要素が参照される (再利用性あり)ので,コン パイラはADBに配列aを乗せ ることを指定する.

ADBの容量(Coreあたり1MByte)より指定する配列の大きさの方が大き い場合は,後からバッファリングするデータにより上書きされる.

## ベクトル化抑止による高速化

### **VECTOR/NOVECTOR指示行**

● 直後の配列式 またはDOループを自動ベクトル化の対象とする (VECTOR) か、対象としない(NOVECTOR)ことを指定する

```
M=MIN(N, 2)!CDIR NOVECTOR
      DO I=1, M
         A(I) = B(I) * C(I) + D(I) * E(I)ENDDO
```
例えば「M は、1または2にしかなり得ない」ことを利用者が知っている場合、 NOVECTORを指定して、ベクトル化を抑止したほうが効率がよい

● コンパイル時にループ長が5以下の場合には、コンパイラはベクトル化を行 わない

### ソースプログラムの変更によるベクトル化率の向上(1)

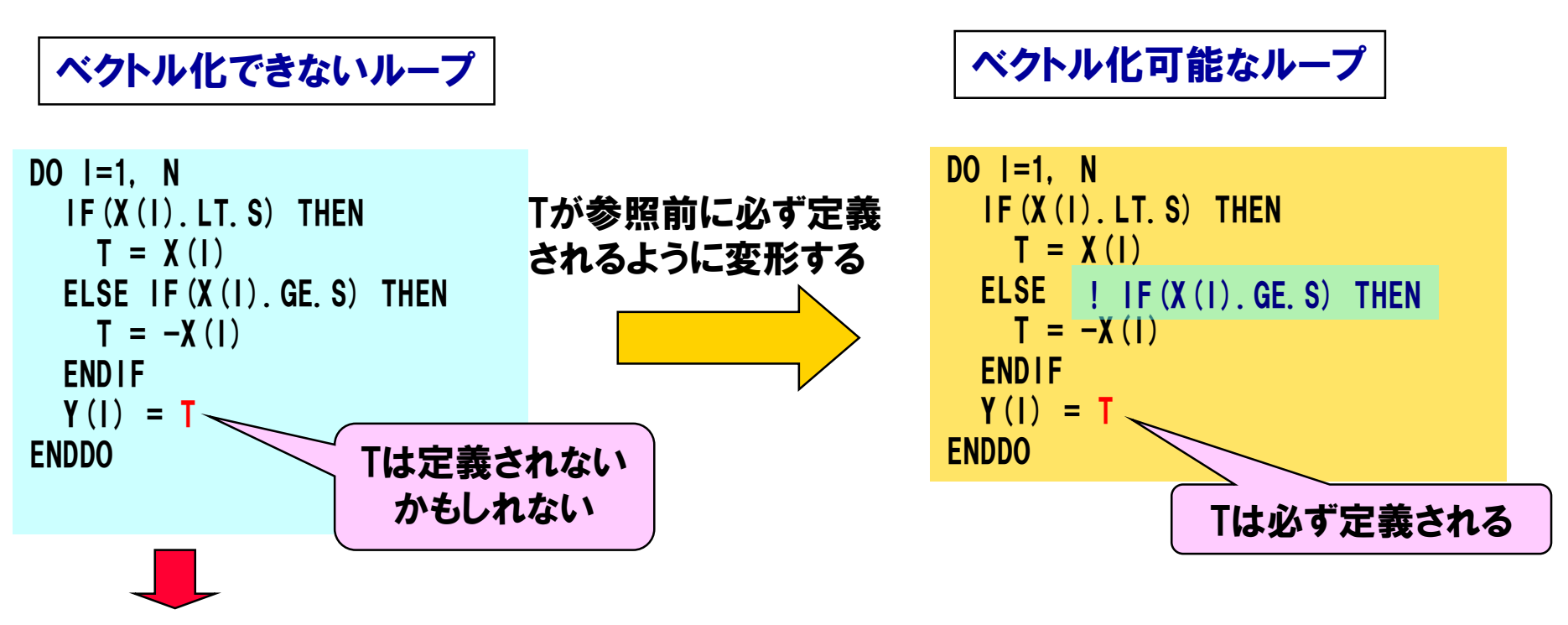

#### -Wf,-pvctl fullmsg を指定することにより、以下のメッセージが出力される

f90: vec(3): test.f, line 3: ベクトル化できないループである。 f90: vec(13): test.f, line 3: ループ分割によるオーバヘッドが大きすぎる。 f90: opt(1019): test.f, line 5: スカラ変数が異なる繰り返しで定義した値を参照 している。 f90: vec(21): test.f line 5: ベクトル化不可の依存関係がある。 f90: vec(21): test.f line 7: ベクトル化不可の依存関係がある。

ソースプログラムの変更によるベクトル化率の向上(2)

#### ソースプログラム

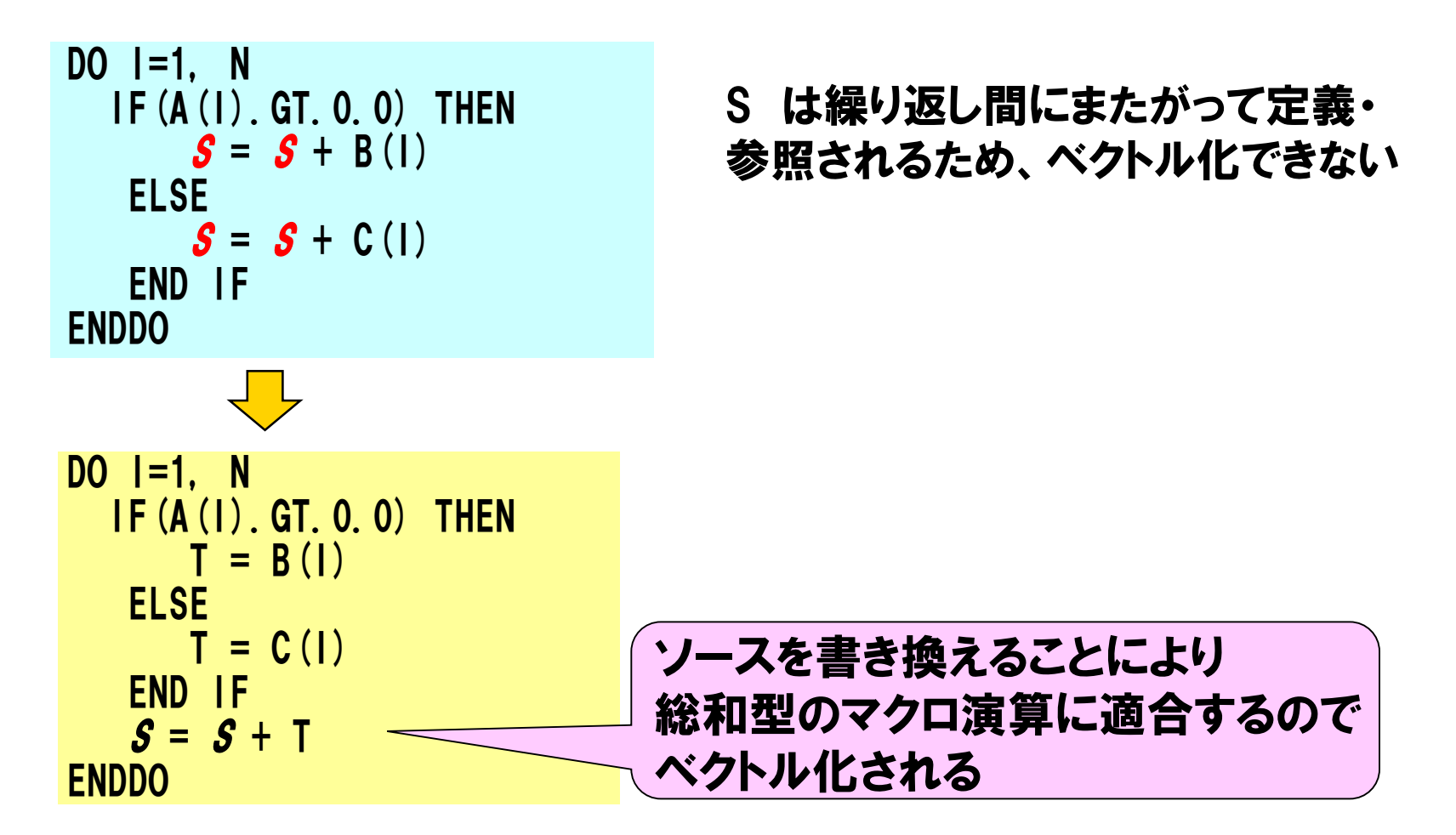

### ソースプログラムの変更によるベクトル化率の向上(3)

ソースプログラム

 $DO$   $I=2$ , N  $X(1) = (X(1-1)+Y(1)) *A(1)+B(1)$ ENDDO  $DO$   $I=2$ , N  $X(1) = X(1-1) *A(1) + Y(1) *A(1) + B(1)$ ENDDO X(I) = X(I-1)....にベクトル化を阻 害する依存関係があるため、ベクト ル化できない ソースを変形すると、漸化式型のマクロ演算  $X(1) =$ 式  $\pm$   $X(1-1)$   $*$  式 に適合するのでベクトル化できる

### メモリアクセス性能の改善(1)

### 配列の定義・参照は連続した要素のアクセスがもっとも速い。

• 2<sup>n</sup>飛び要素でアクセスすると性能低下

(*CPU*ポート競合、メモリネットワーク競合時間増加)

・リストアクセス( X (IX (I) ) のような参照 )は線形アクセス (X(2\*I+1)のような参照)より遅い

(メモリネットワーク競合時間増加)

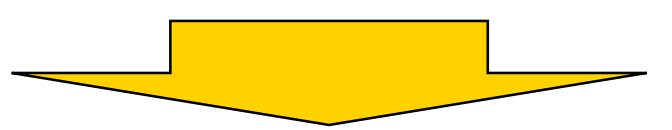

- ループを入れ換えて、配列要素のアクセスが連続するように変更
- 配列宣言の一次元目が奇数となるように変更(2<sup>n</sup>の倍数を避ける)
- リストアクセスを使わない計算方法に変更

#### といった方法で性能を改善

メモリアクセス性能の改善(2)

#### ループを入れ換えて、配列要素が連続アクセスとなるように変更

```
DIMENSION 
A(1024,1023),B(1024,1023)
CALL SUB(A, B, 1024, 1023)
END
SUBROUTINE SUB(A, B, M, N)
DIMENSION A (M, N), B (N, M)
DO J=1,1000
!CDIR NOLOOPCHG
 DO I=1, 1000
    A(J, I) = B(J, I)ENDDO
ENDDO
                   ベクトル化
```
Iでベクトル化すると、配列A,Bのアクセスが 1024要素飛びになり、メモリアクセス性能が 低下

DIMENSION A(1024,1023),B(1023,1024) CALL SUB(A, B, 1024, 1023) END SUBROUTINE SUB(A, B, M, N) DIMENSION A (M, N), B (N, M) DO I=1,1000 <u>DO J=1,1000 ズクトル化</u>  $A(J, I) = B(J, I)$ ENDDO ENDDO

Jでベクトル化すると、配列A,Bは連続要素の アクセスとなる。

1004 宝宝 3167

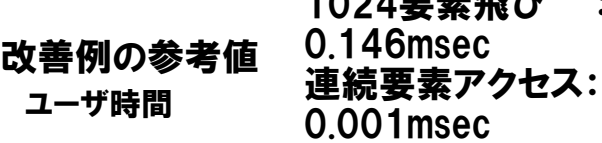

メモリアクセス性能の改善(3)

### どうしても飛びアクセスとなる場合、飛びが2<sup>n</sup>の倍数にならない ように配列宣言を変更

REAL A(1024,1000)  $DQ$  | = 1, 1000  $A(J, I) = B(J, I)$ ENDDO

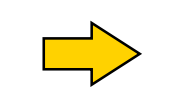

REAL A(1025,1000)  $D0$  | = 1, 1000  $A(J, I) = B(J, I)$ ENDDO

配列A, Bのアクセスが1024要素飛び になり、性能低下

配列A,Bのアクセスが1025要素飛び になり、性能が改善される

改善例の参考値

ユーザ時間 : 4.108msec ユーザ時間 : 0.255msec

### 4.演習問題:自動インライン展開

#### 目的

● 自動インライン展開のオプションの使い方を理解する.

### ▌ 手順

- インライン展開前の性能の確認
	- コンパイル(リストの確認)
	- 実行(結果,性能の確認)
- インライン展開後の性能の確認
	- コンパイルスクリプトへオプション追加,再コンパイル(リストの確認)
	- 再実行(結果,性能の確認)

### ▌ ディレクトリ

• practice\_4

## 5.演習問題:行列積ライブラリの利用

#### 目的

● 行列積ライブラリの性能を確認する.

### ┃ 手順

- コンパイルスクリプトの修正
- コンパイル(リストの確認)
- 実行(結果,性能の確認)
- ▐ ディレクトリ
	- practice\_5

### 目次

# ■ FORTRAN90/SXの自動ベクトル化機能

- ベクトル化とは?
- 自動ベクトル化の条件
- 拡張ベクトル化機能
- 編集リストと変形リスト

### ■性能チューニング

- ベクトル化による高速化
- 性能チューニングの手順
- 性能の分析
- チューニングの実施

# ▐ ベクトル化における注意事項

### 自動ベクトル化における注意事項

総和型演算は、ベクトル化によって演算順序が変わるため、 桁落ちの誤差が発生するデータの場合には、演算誤差が生じることがある

ソースプログラム

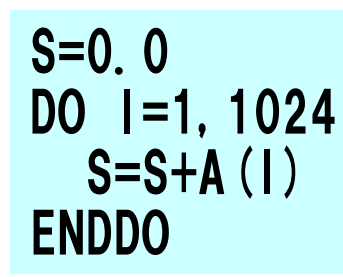

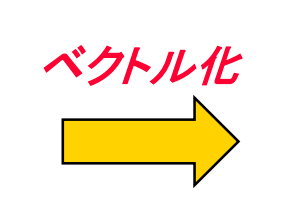

 $VS(1:256) = 0.0$ DO I=1,1024,256 VS  $(1:256)$  =VS  $(1:256)$  +A  $(1:1+255)$ ENDDO  $S = S + vsum(VS(1:256))$ 

vsum はベクトルレジスタ中のデータの合計を計算す る命令ベクトル加算命令より遅い

ベクトル化した総和の演算順序

 $VS(1) = A(1) + A(257) + A(513) + A(769)$  $VS(2) = A(2) + A(258) + A(514) + A(770)$ :<br>: VS(256)=A(256)+A(512)+A(768)+A(1024)

#### 備考:

総和型だけでなく、累積(S=S\*A(I)) や漸化式(A(I+1)=A(I)+B(I))でも同 様の演算誤差が発生することがある